# **Automatic Parallelization of Software Network Functions**

**Francisco Pereira**, Fernando Ramos, Luis Pedrosa

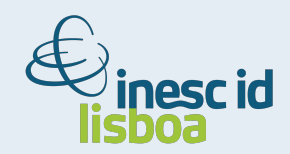

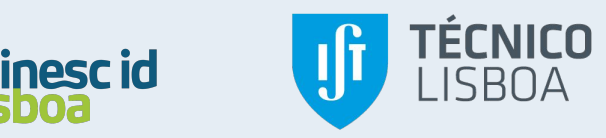

### **Middleboxes are pervasive in today's networks**

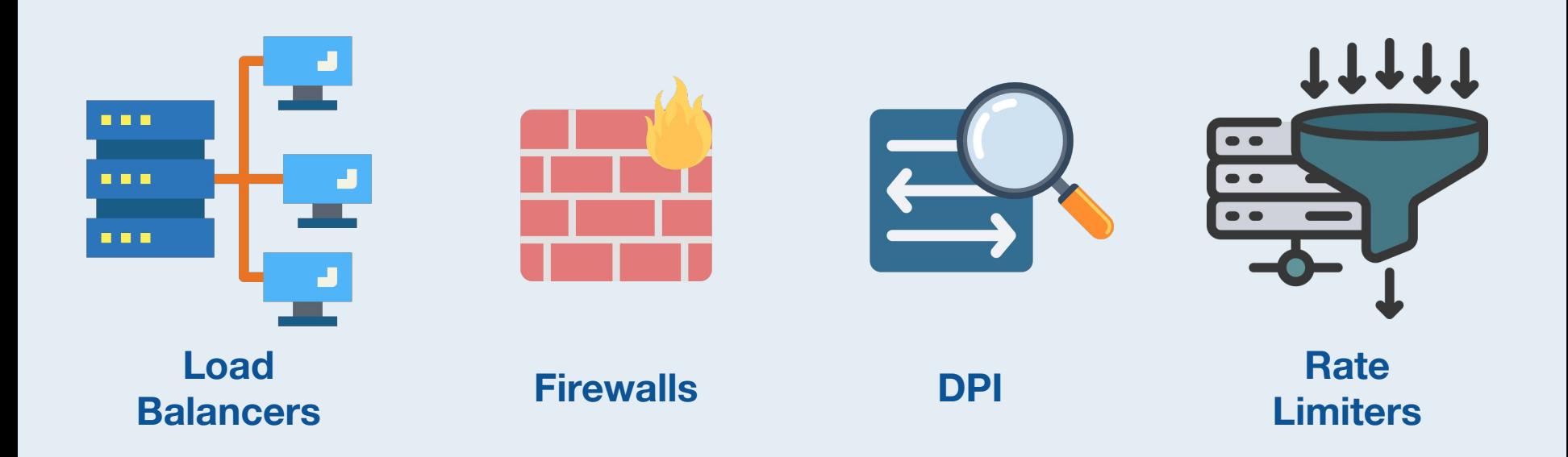

### **Trading performance for flexibility**

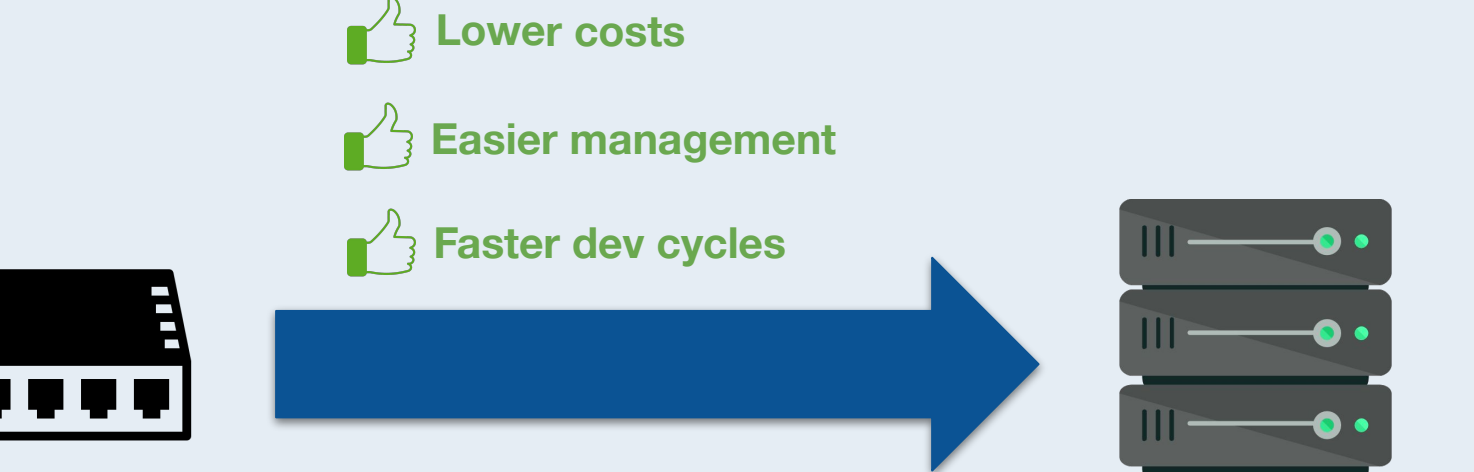

**Fixed-function closed-source appliances**

÷

**Software middleboxes**

### **Trading performance for flexibility**

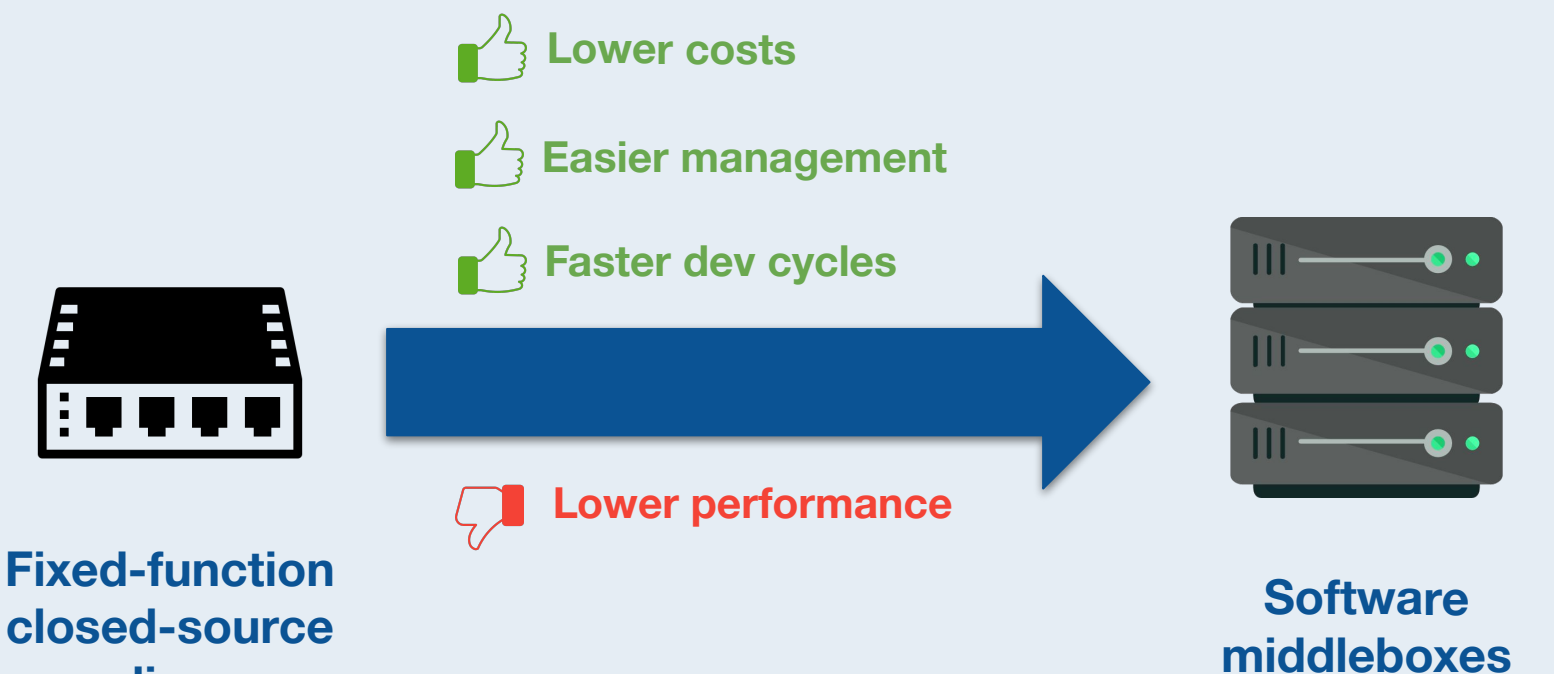

**appliances**

#### **Line-rates just keep increasing**

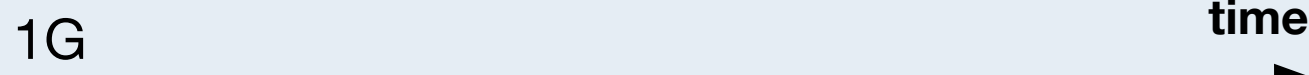

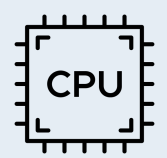

#### **Line-rates just keep increasing**

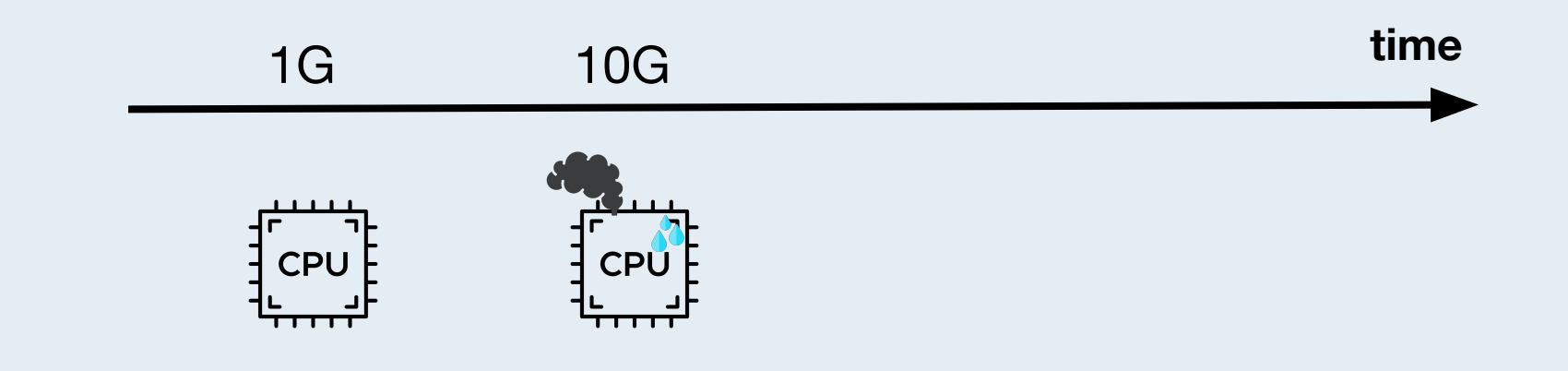

#### **Line-rates just keep increasing**

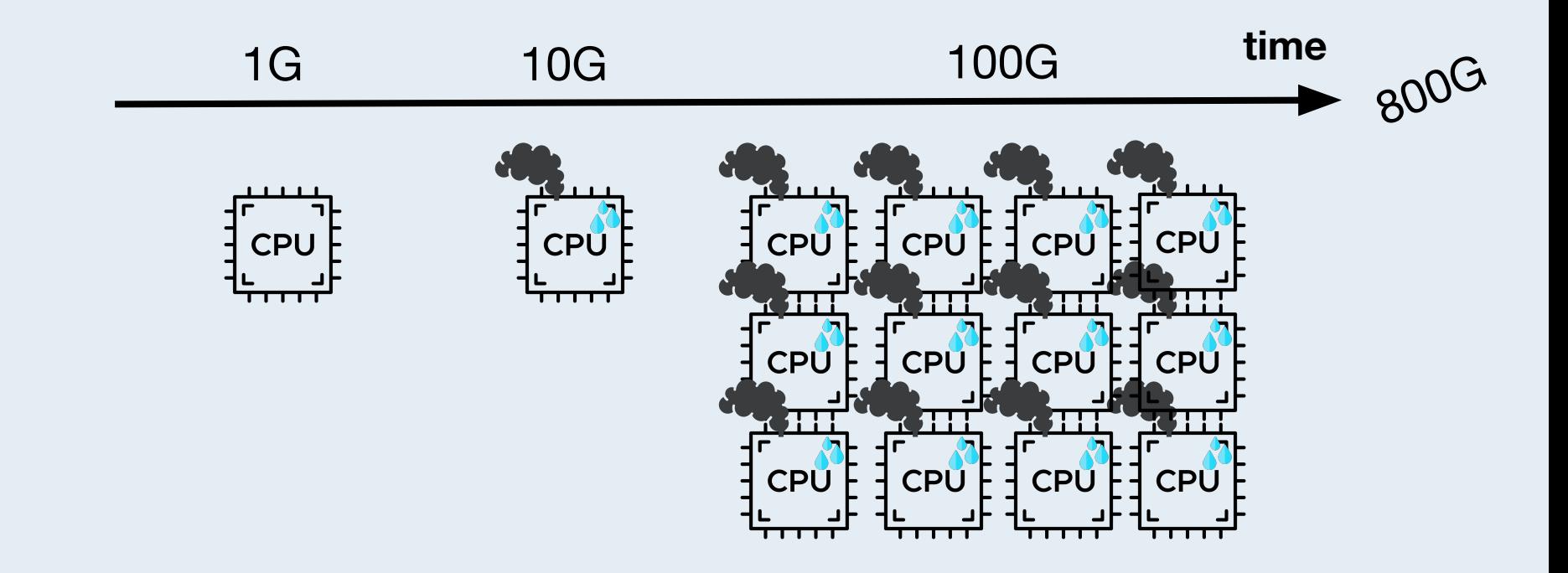

#### **Parallelization in a nutshell**

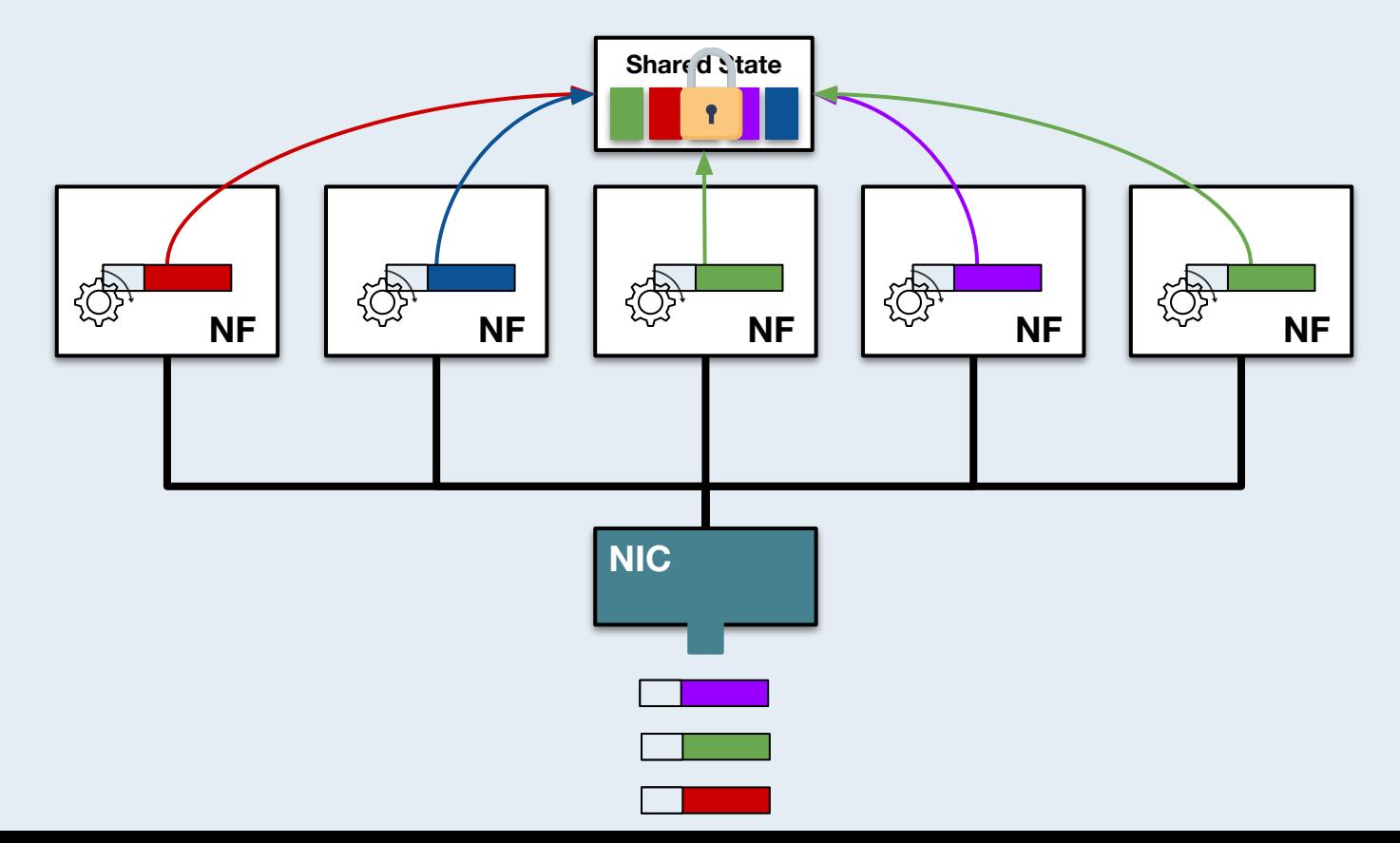

#### **There is no time for synchronization**

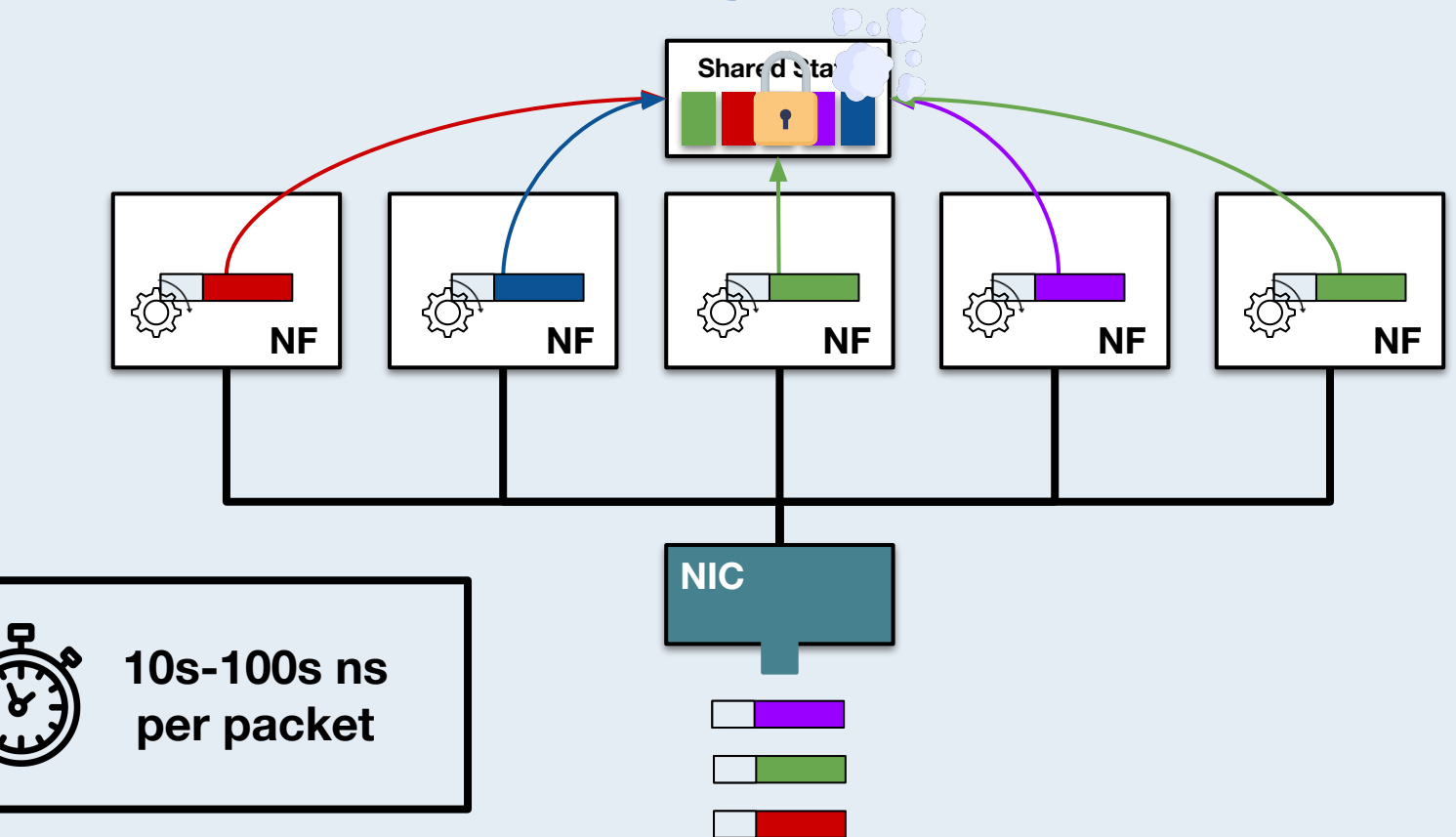

**Avoiding inter-core coordination is paramount to achieving high performance in parallel implementations**

#### **Shared-nothing architecture**

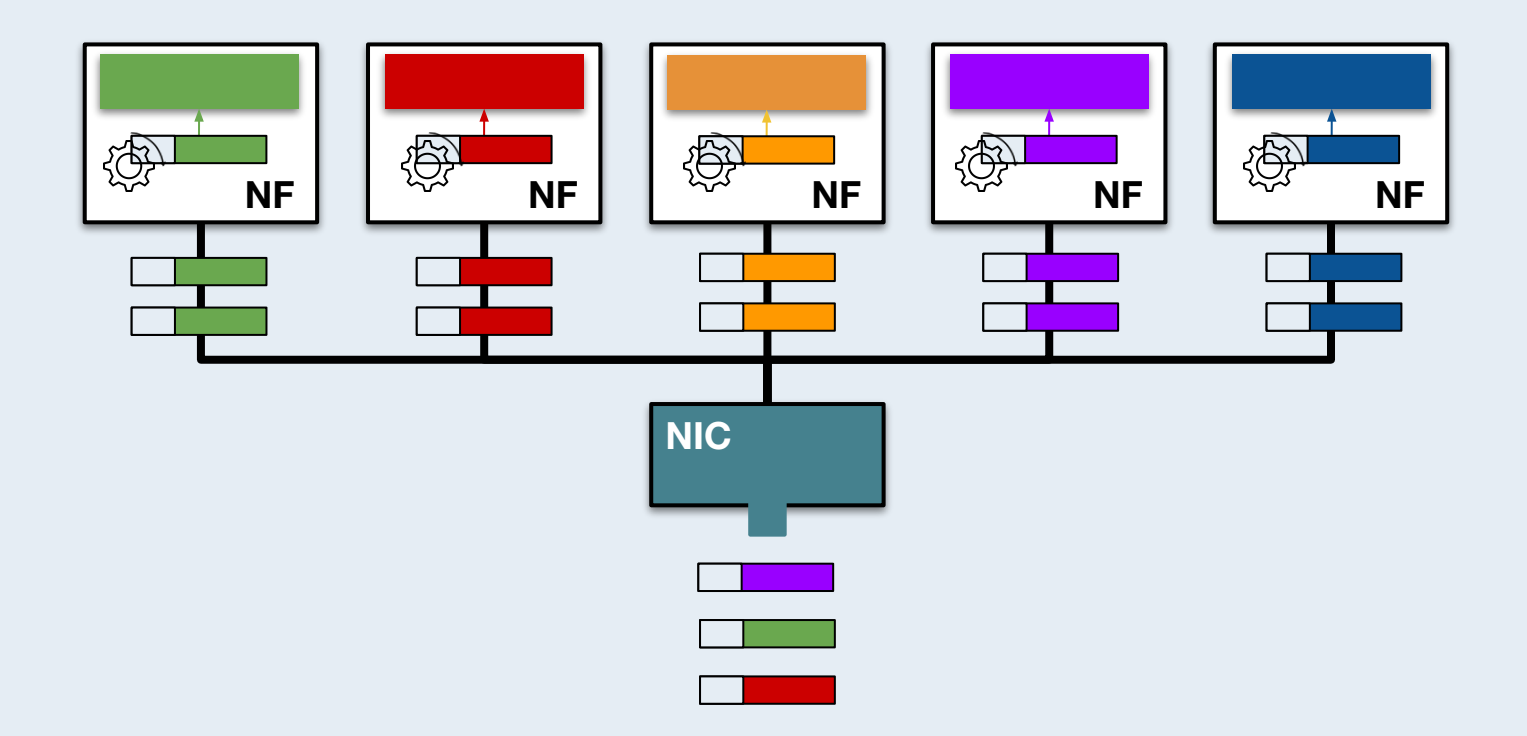

#### **Let's use a firewall as an example**

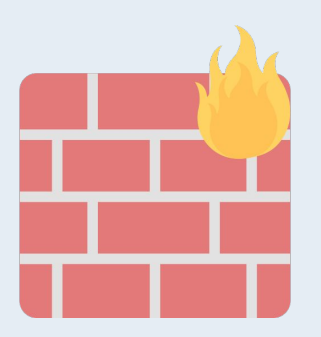

#### **Firewall NF**

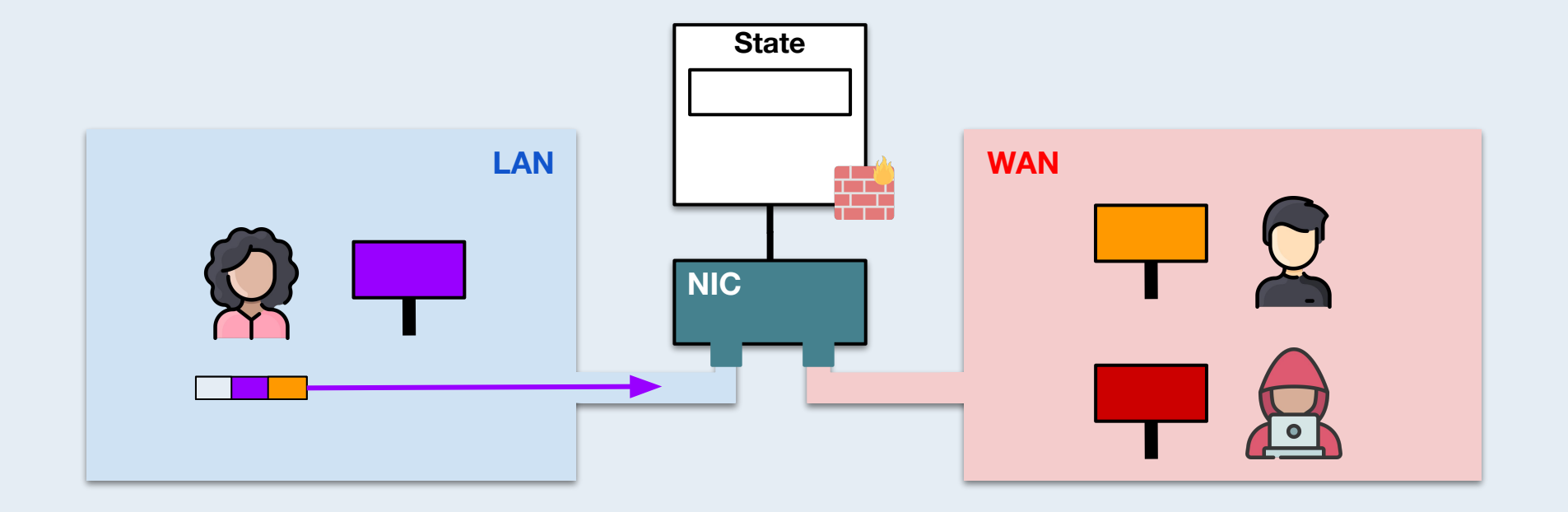

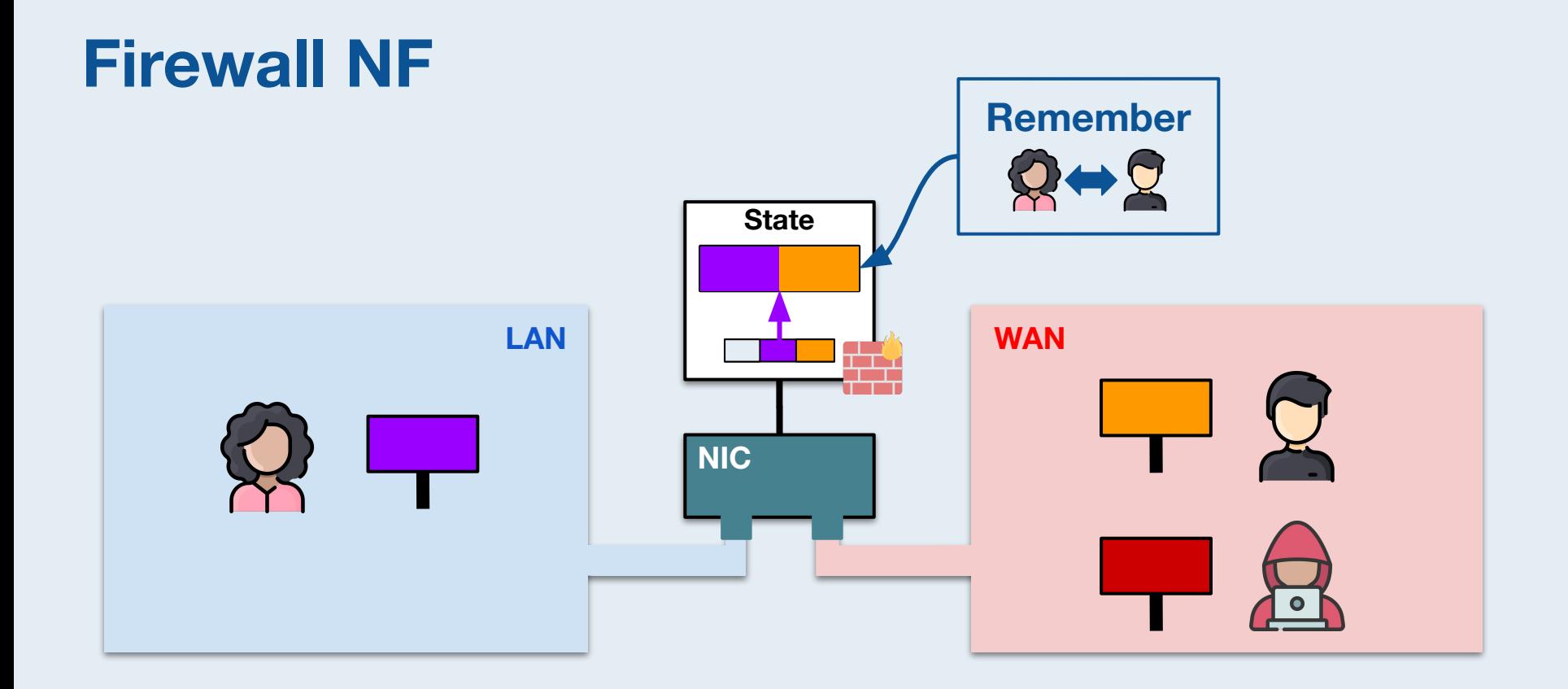

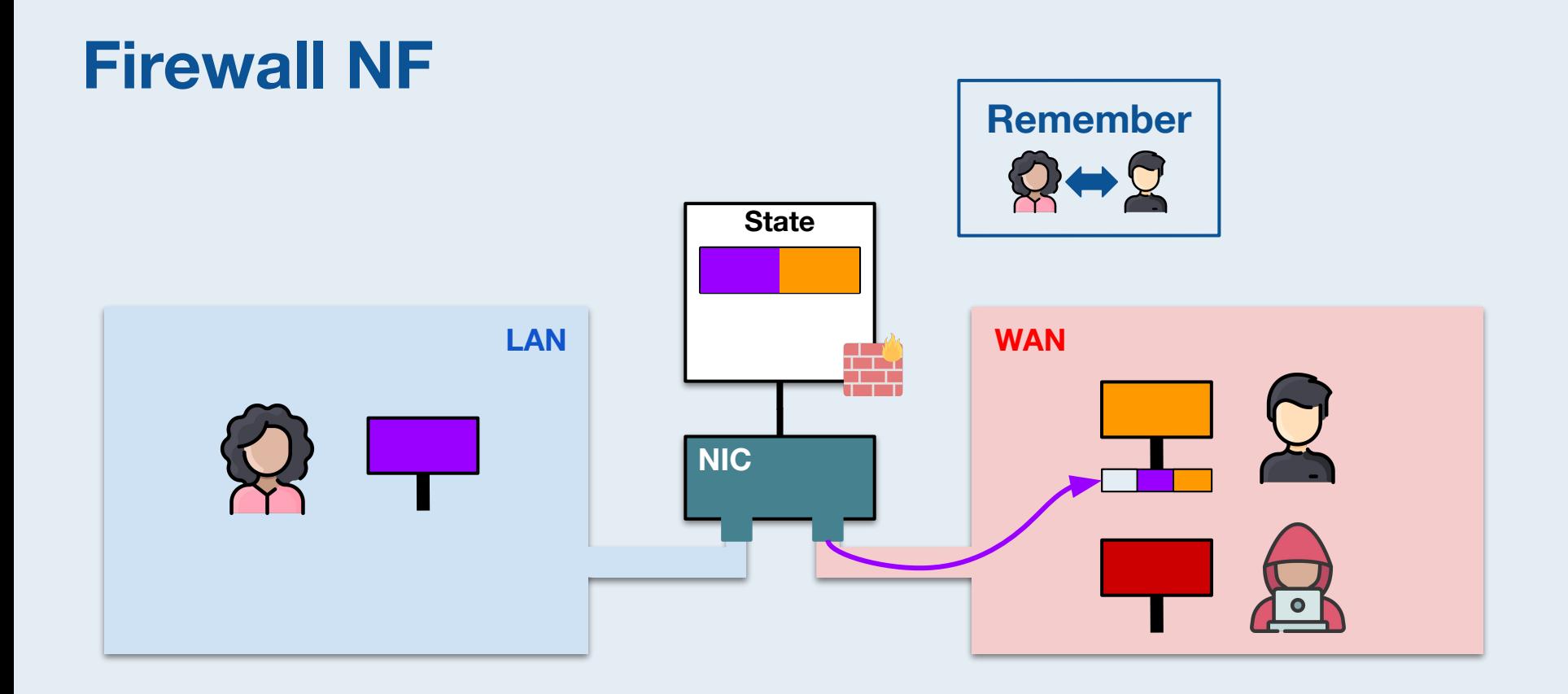

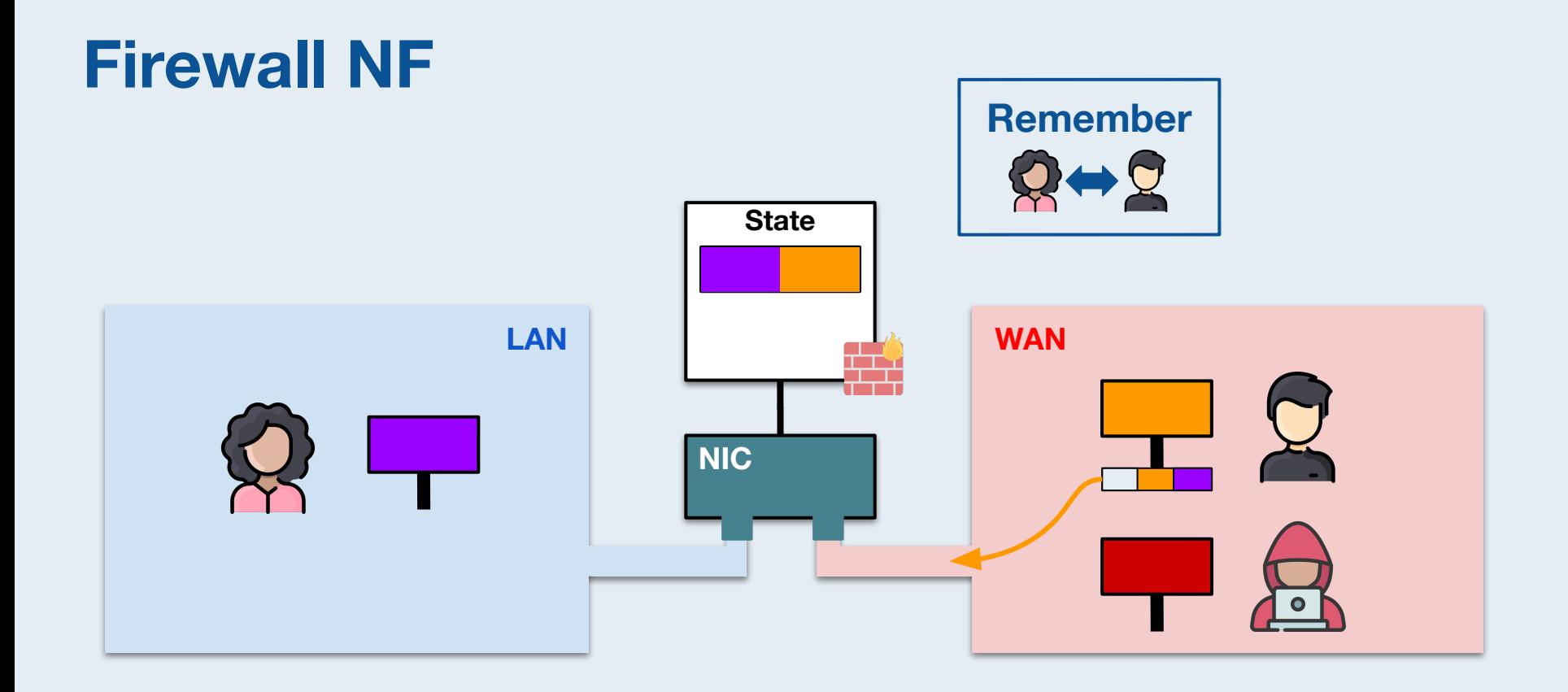

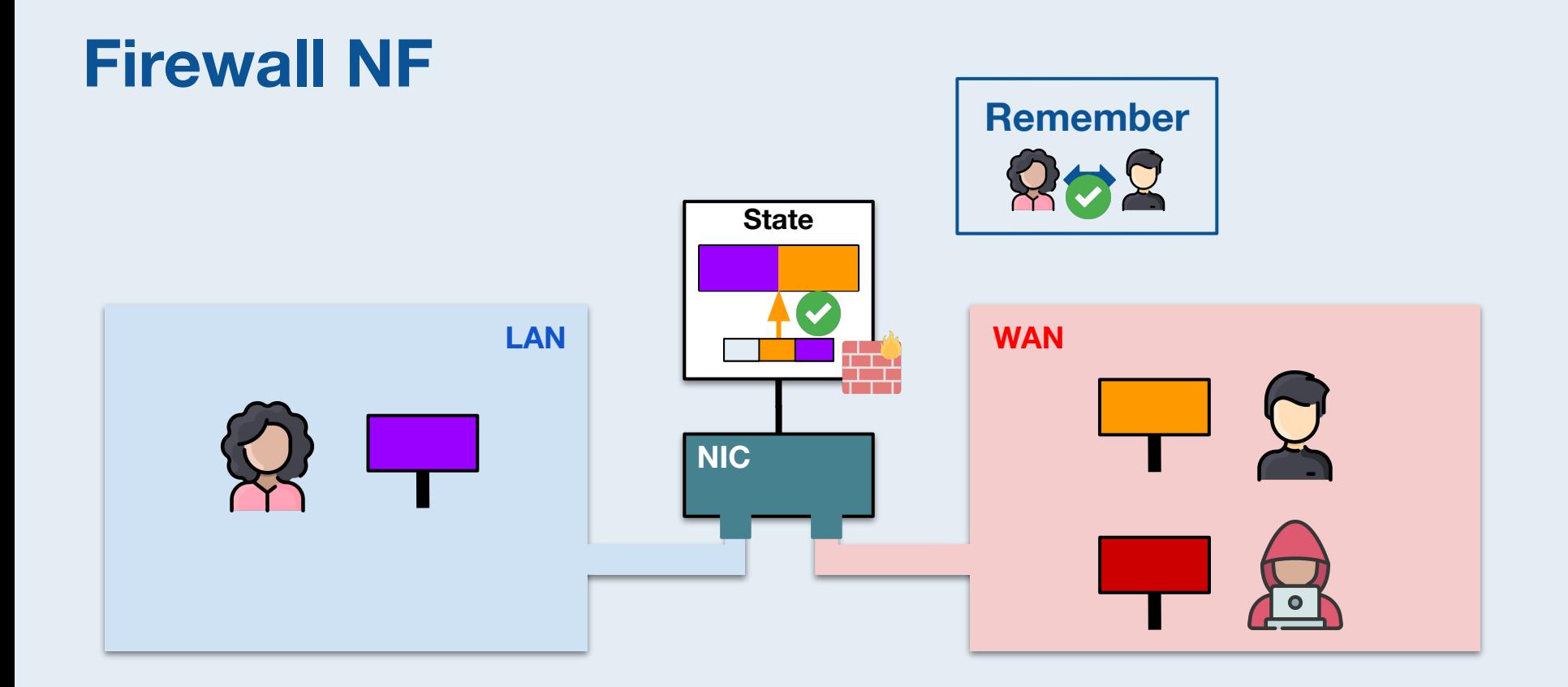

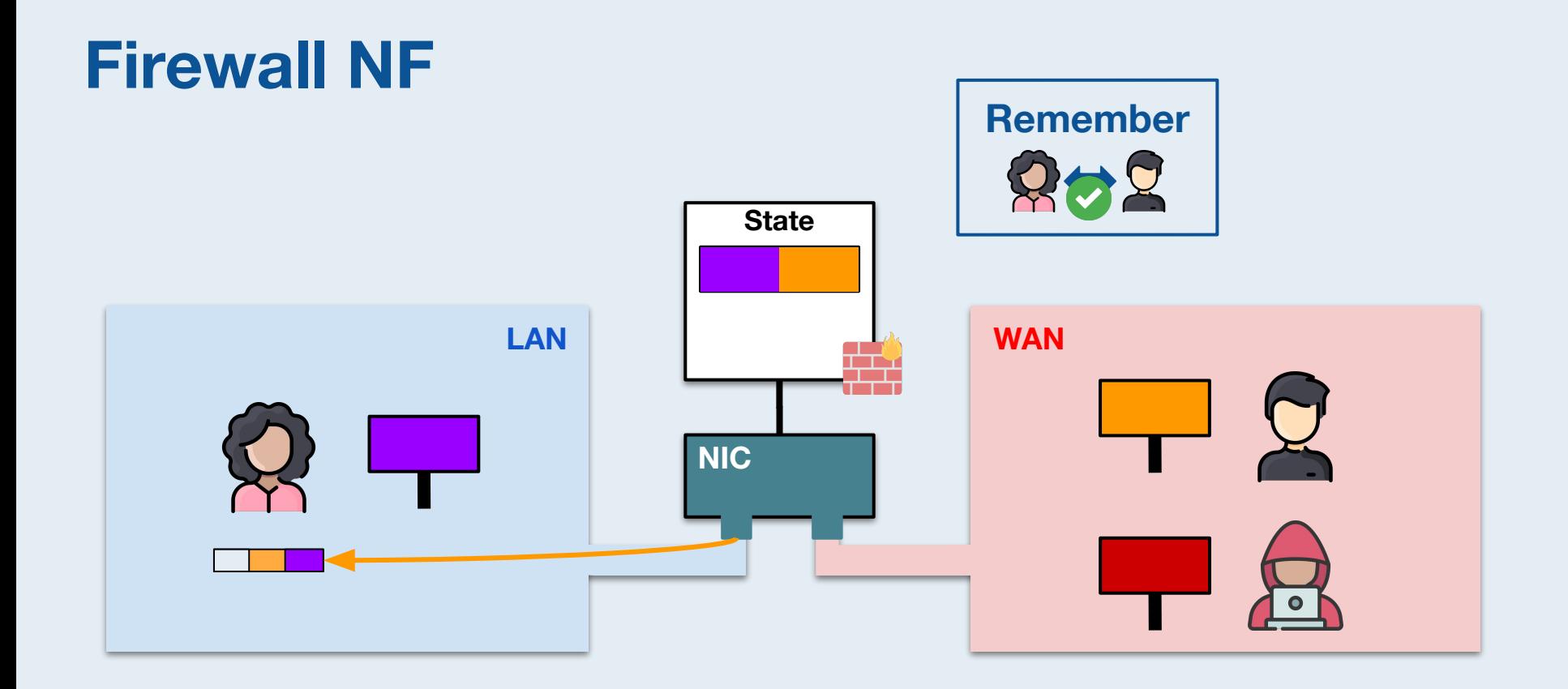

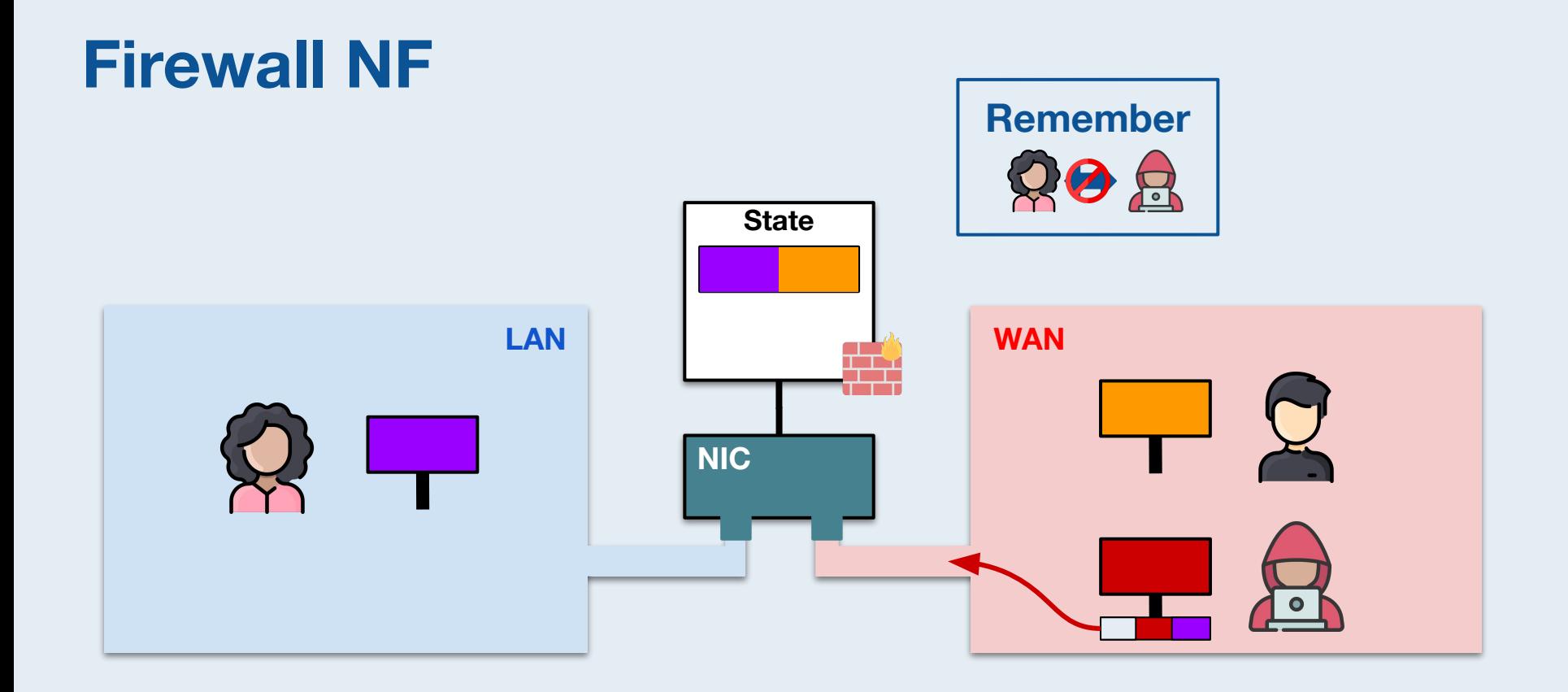

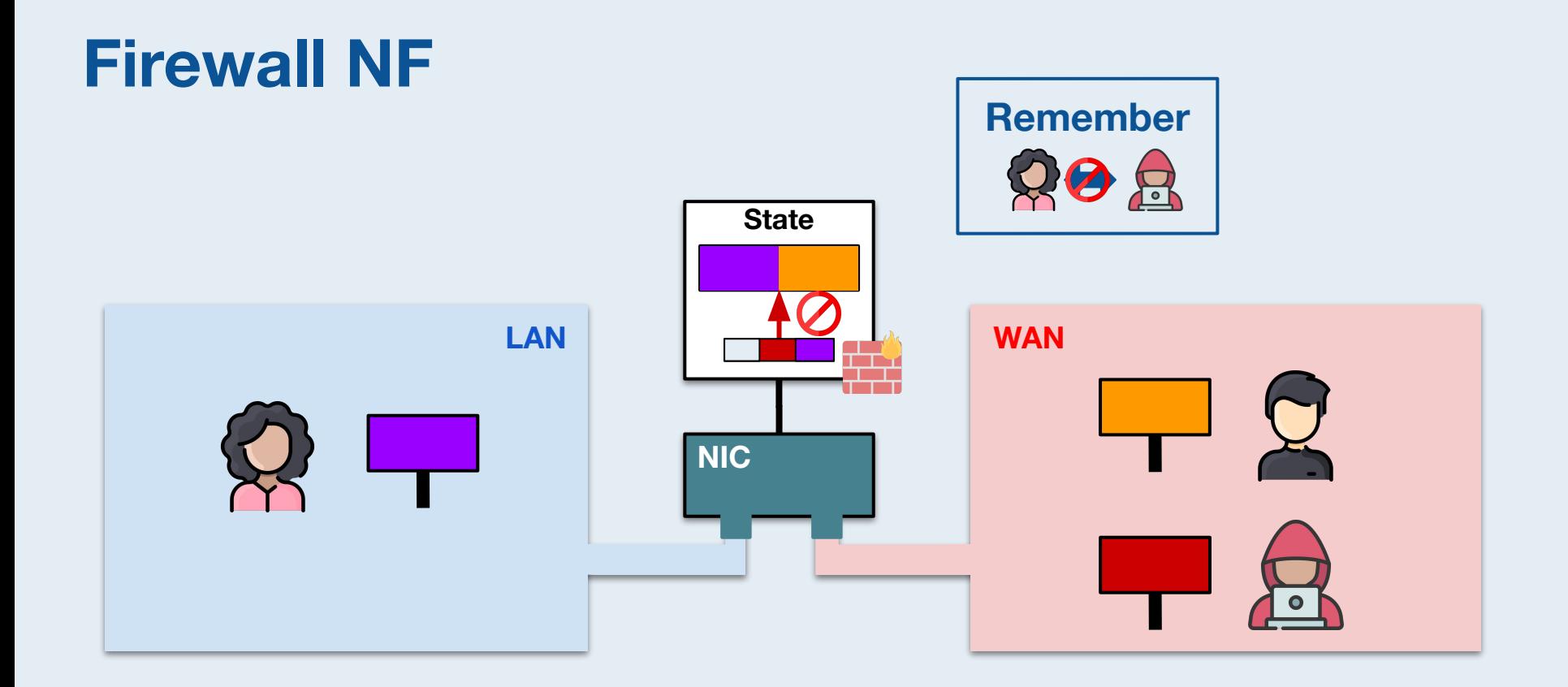

**Finding the right sharding solution**

**1**

**How should we**  shard our **#**?

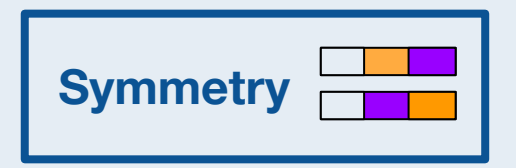

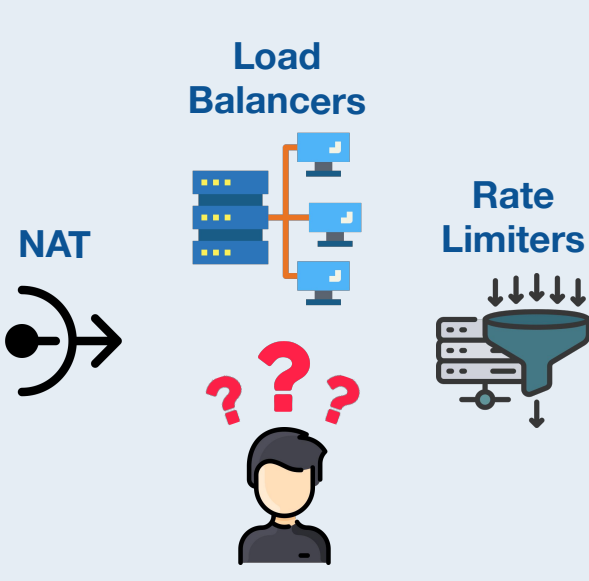

**Finding the right sharding solution**

**Finding the right NIC configuration 2**

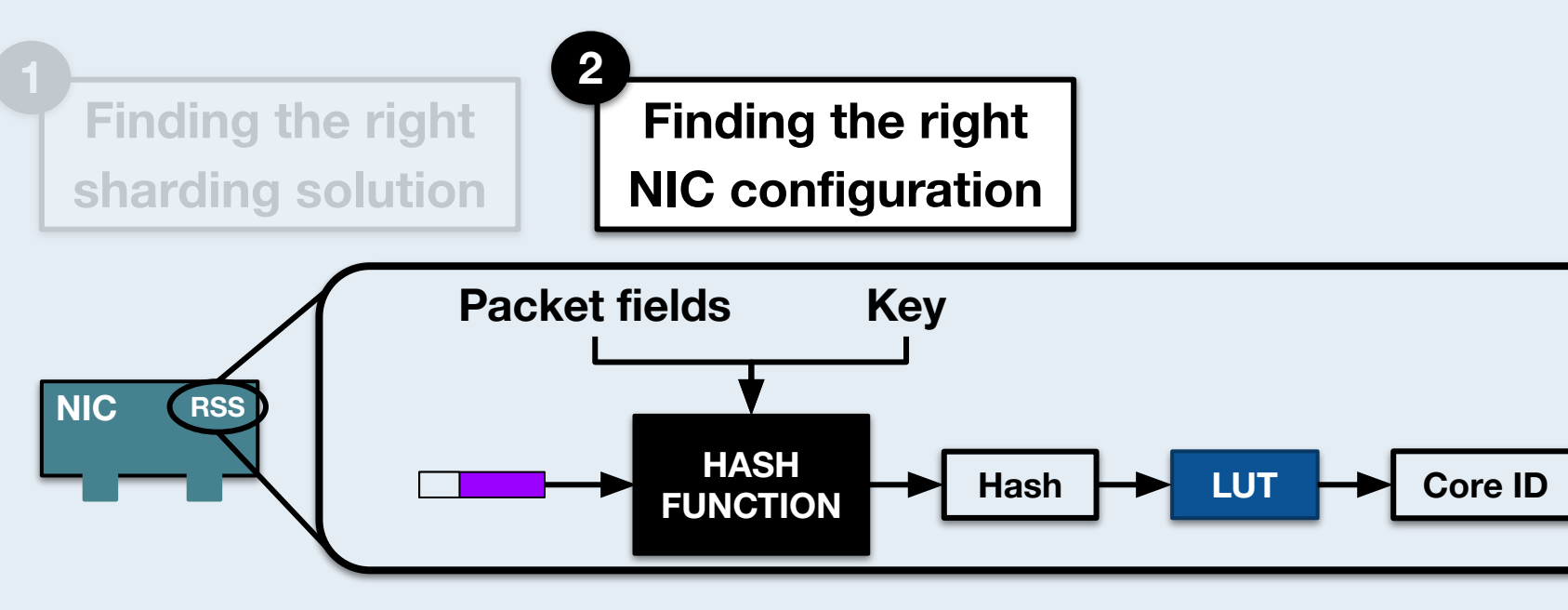

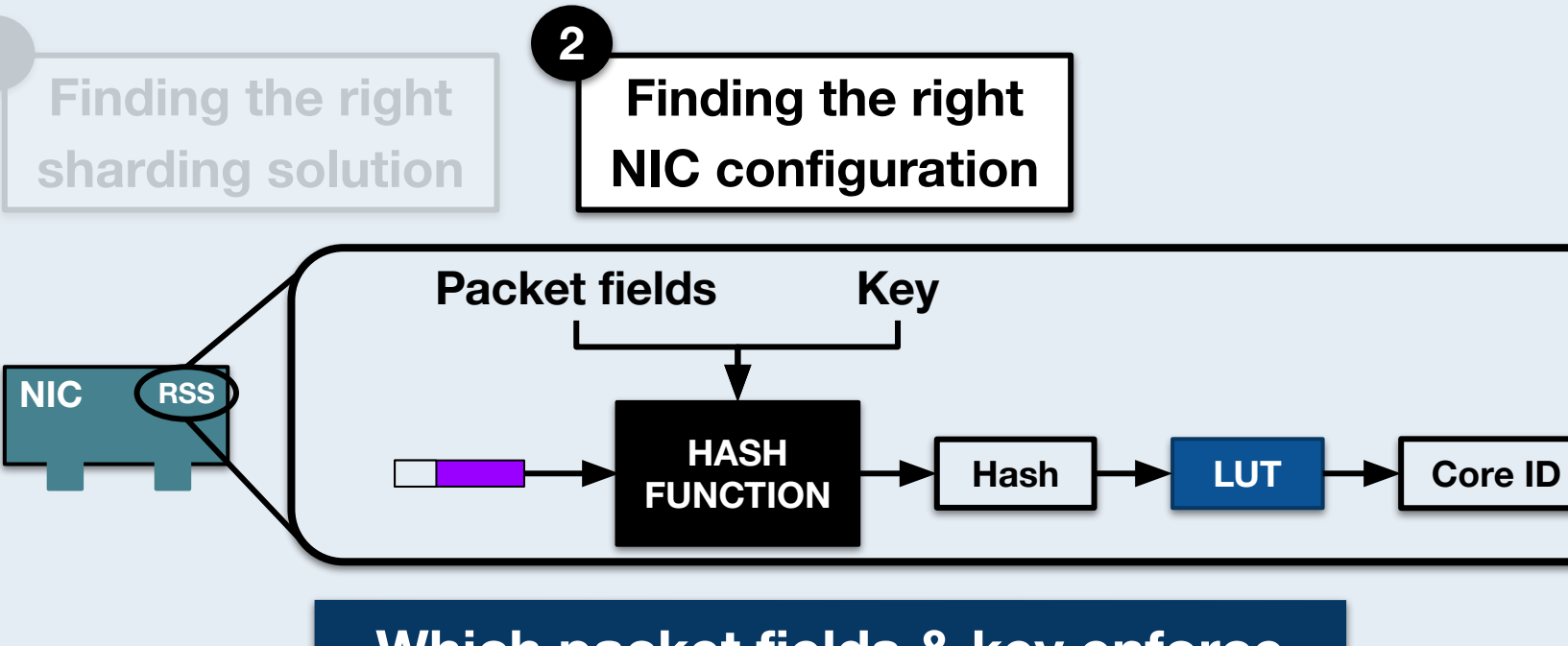

**Which packet fields & key enforce the required sharding solution?**

**Finding the right sharding solution**

**Finding the right NIC configuration 2**

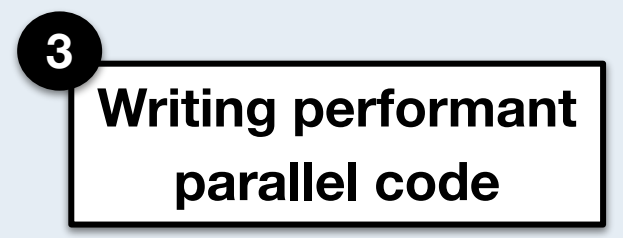

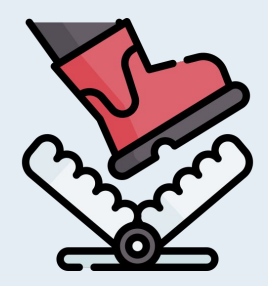

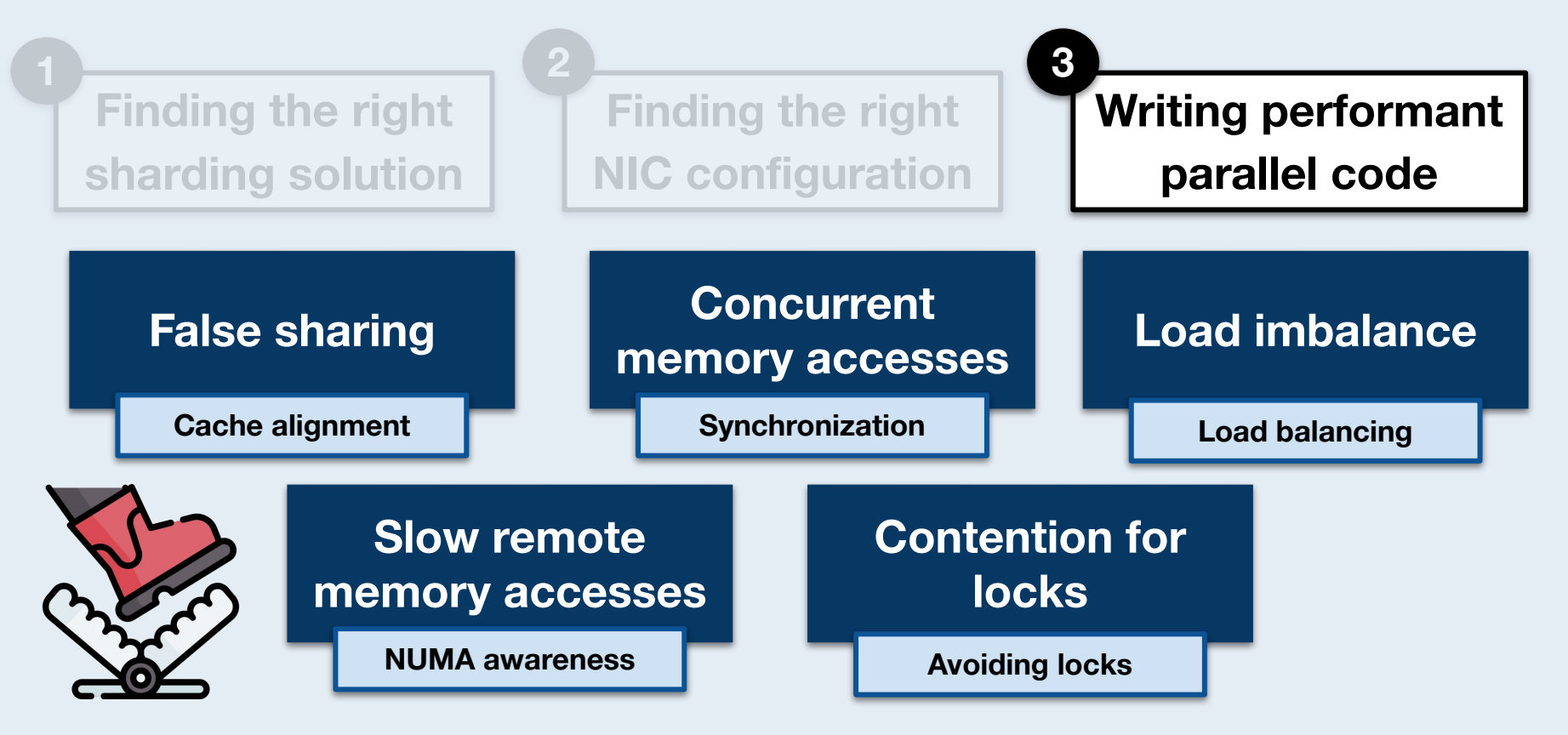

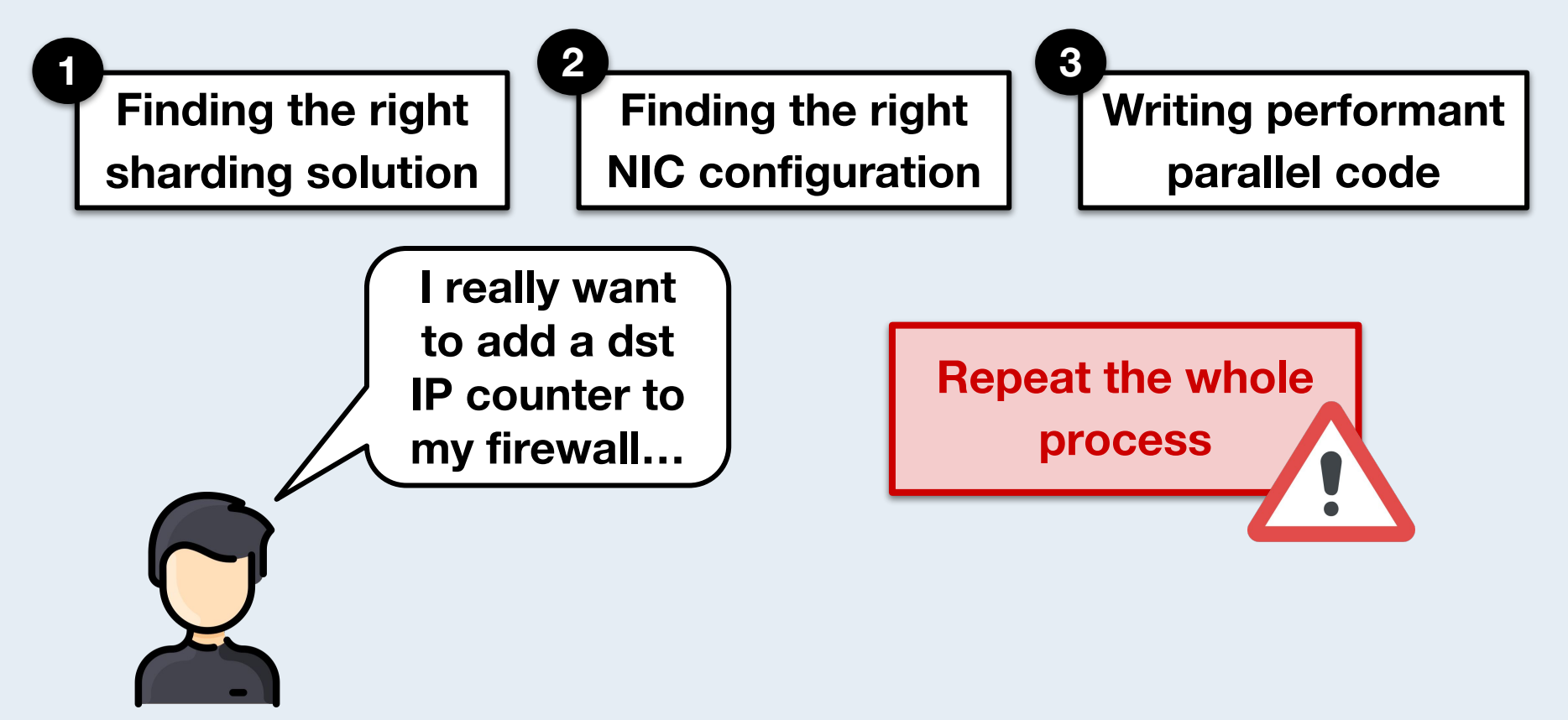

# **Typical constraints found on NFs makes automatic parallelization possible**

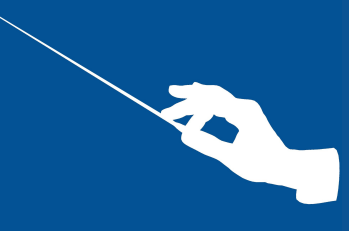

# **We propose Maestro, a solution for automatic parallelization**

#### **Automatic parallelization**

#### **Push-button parallelization**

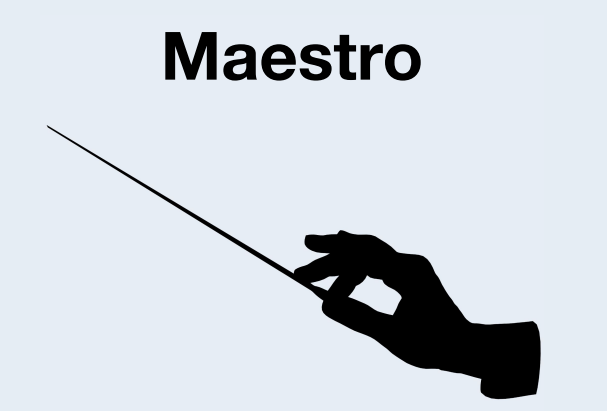

**Favors shared-nothing architectures**

**Provides a highly-optimized lock-based alternative**

**Can also generate parallel implementations using hardware transactional memory (HTM)**

#### **The 3 ideas supporting Maestro**

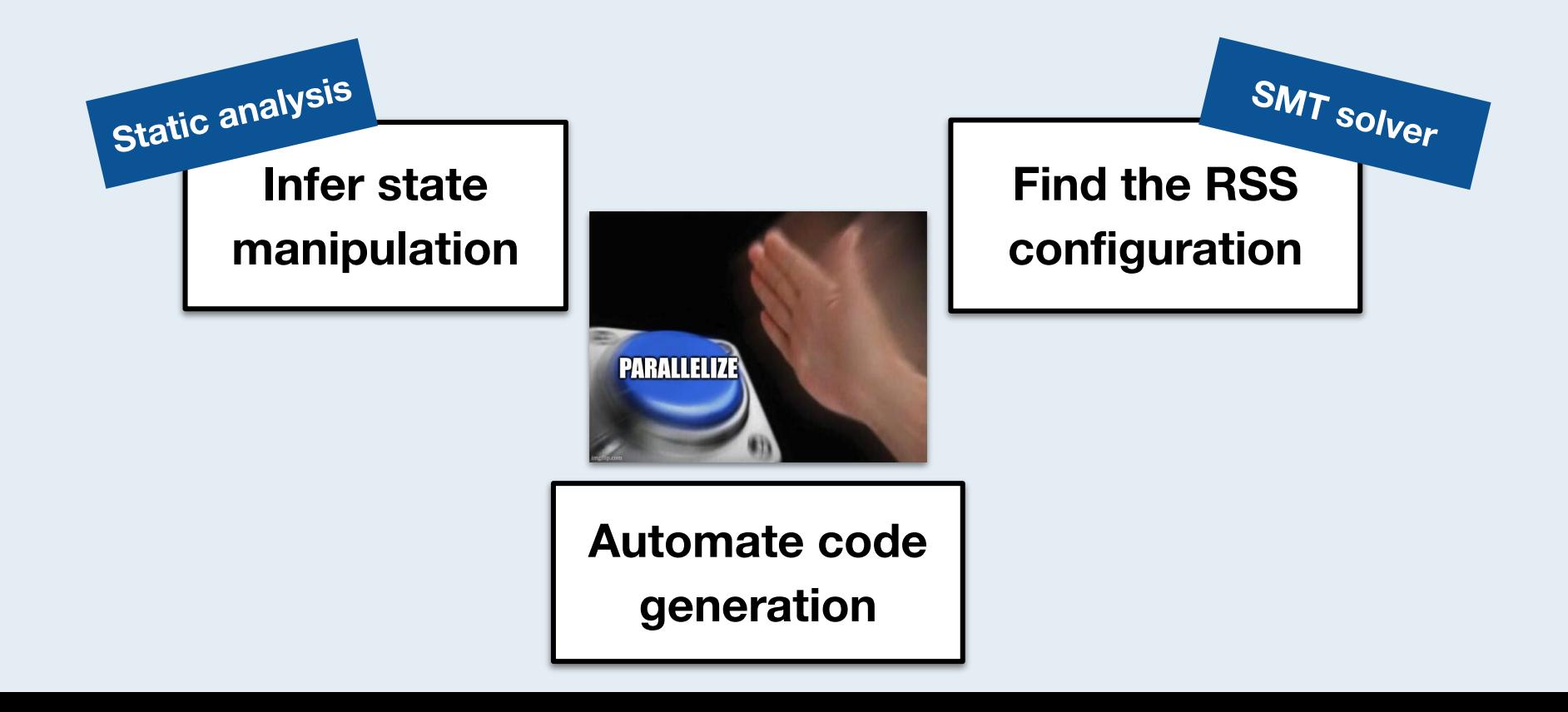

#### **Maestro's pipeline**

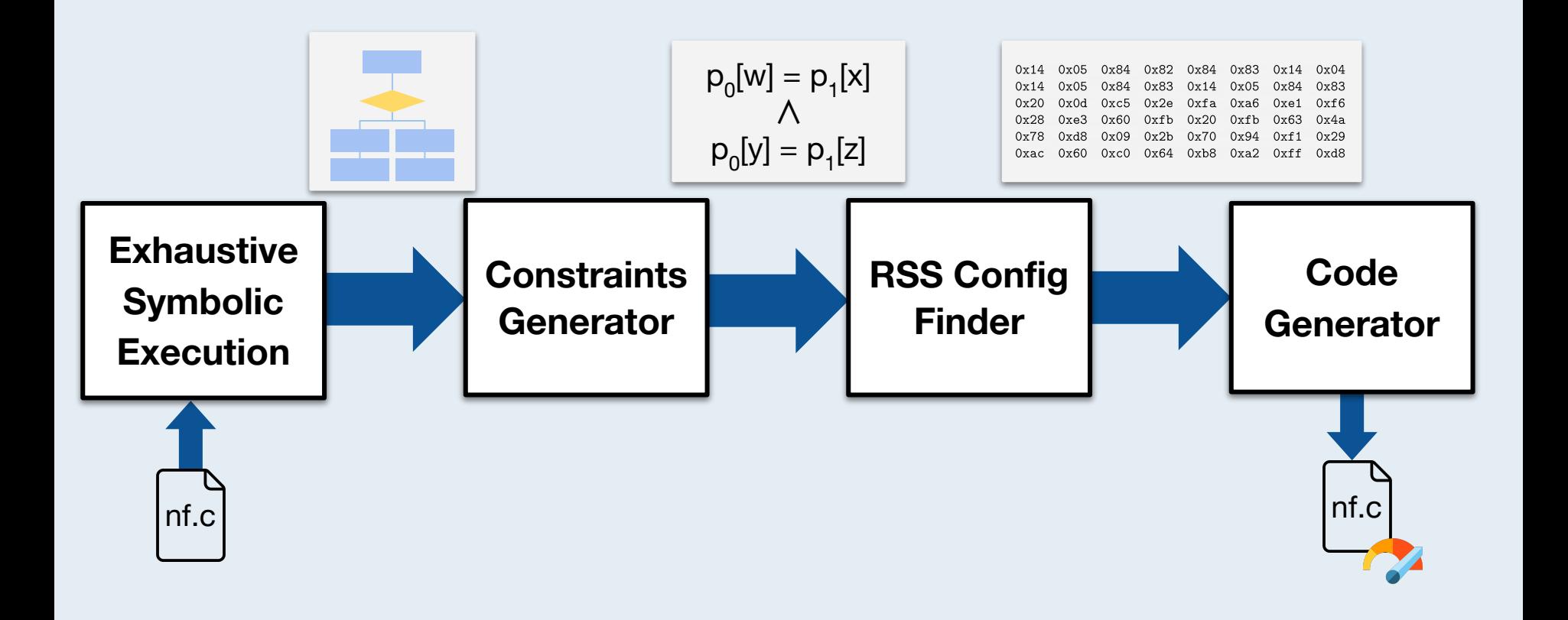

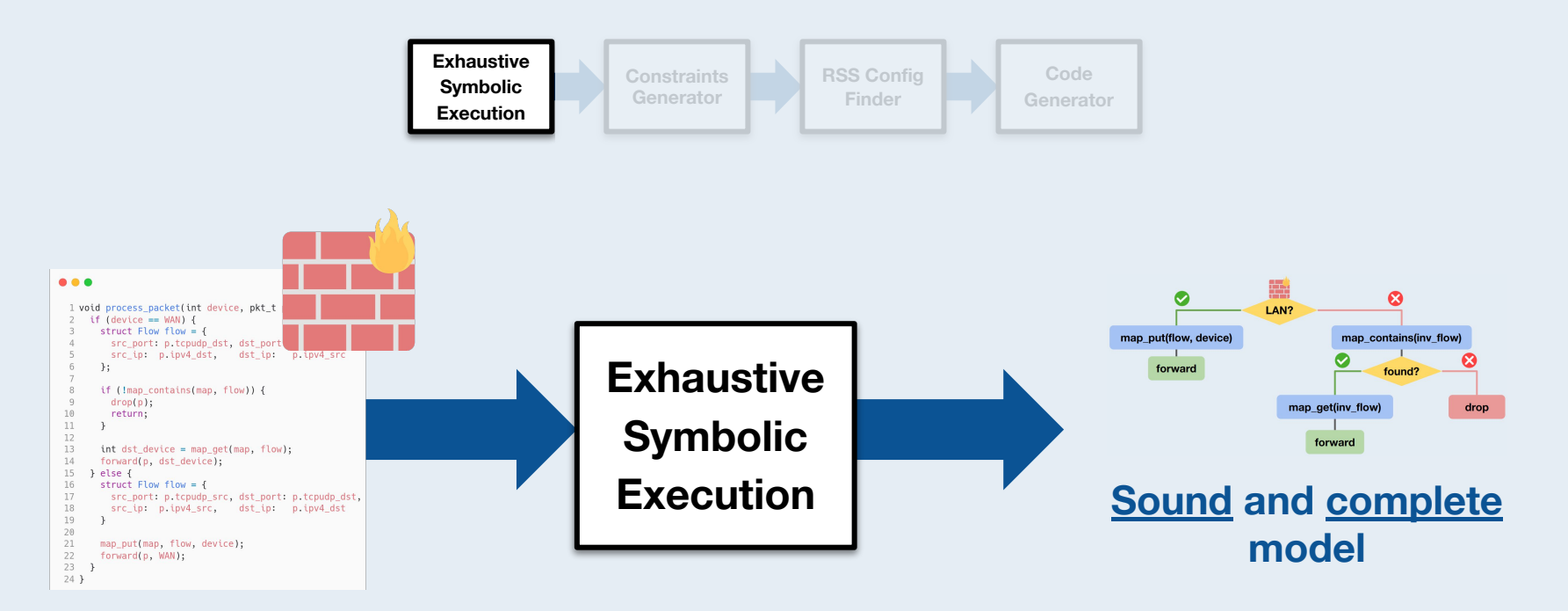

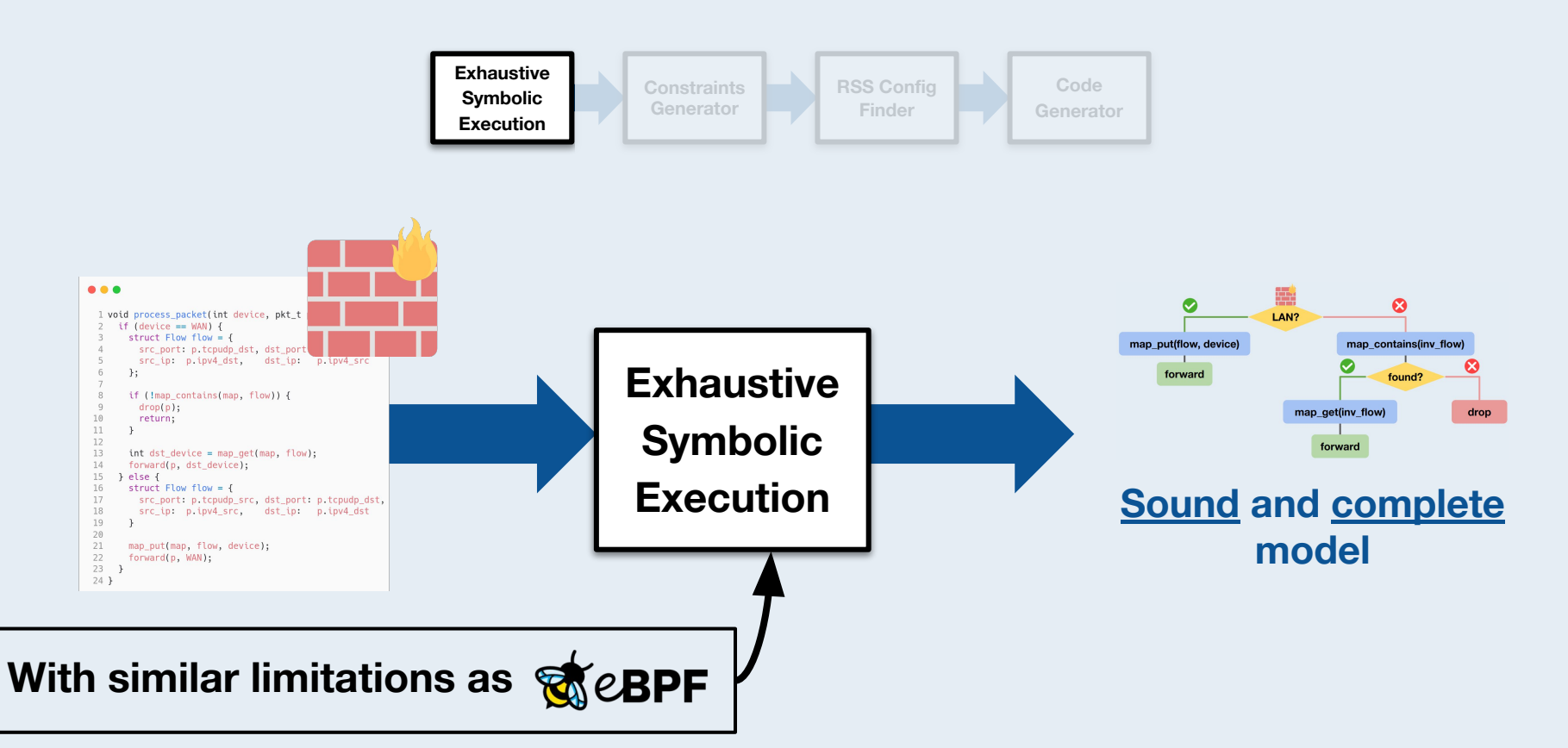

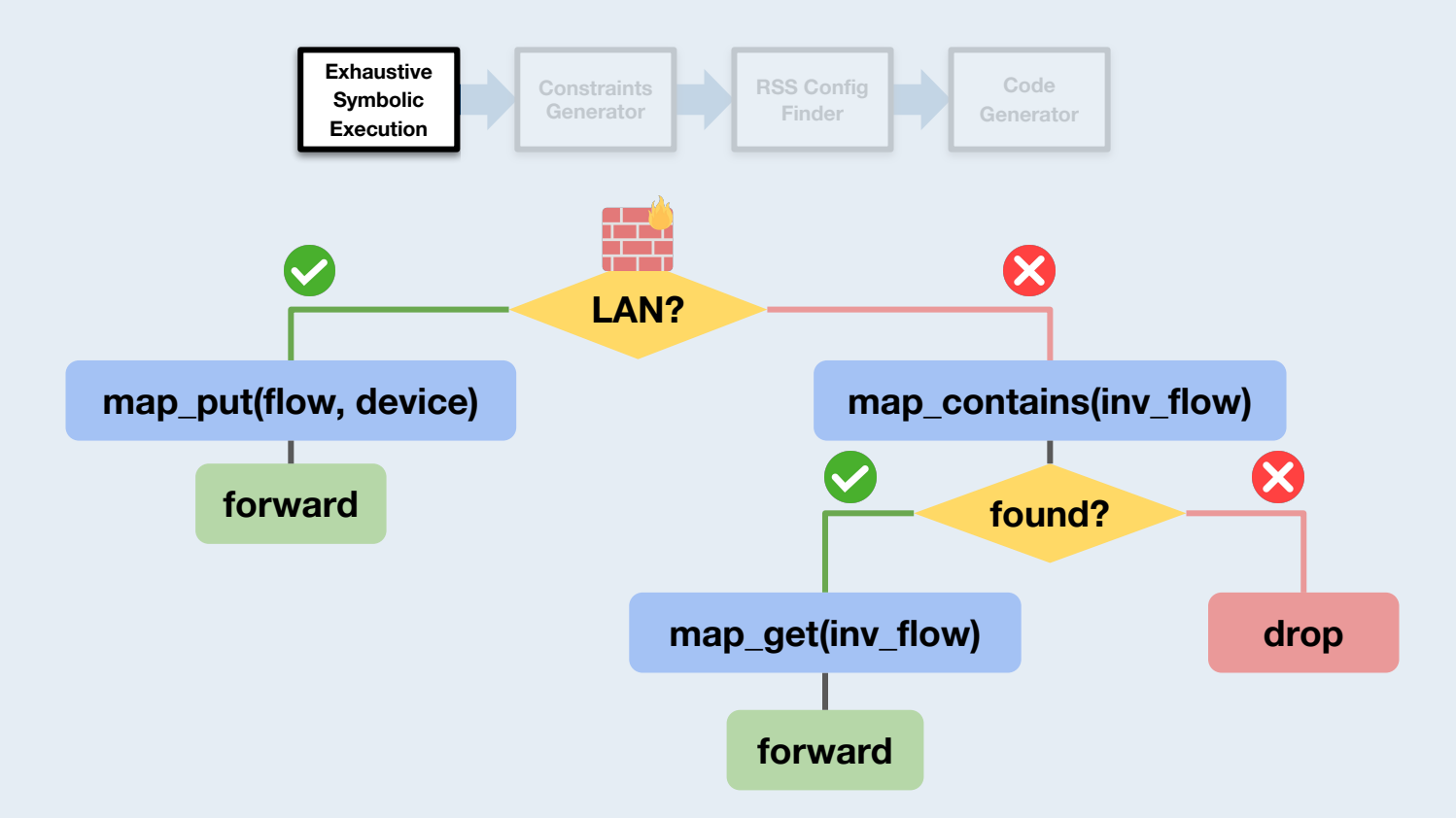

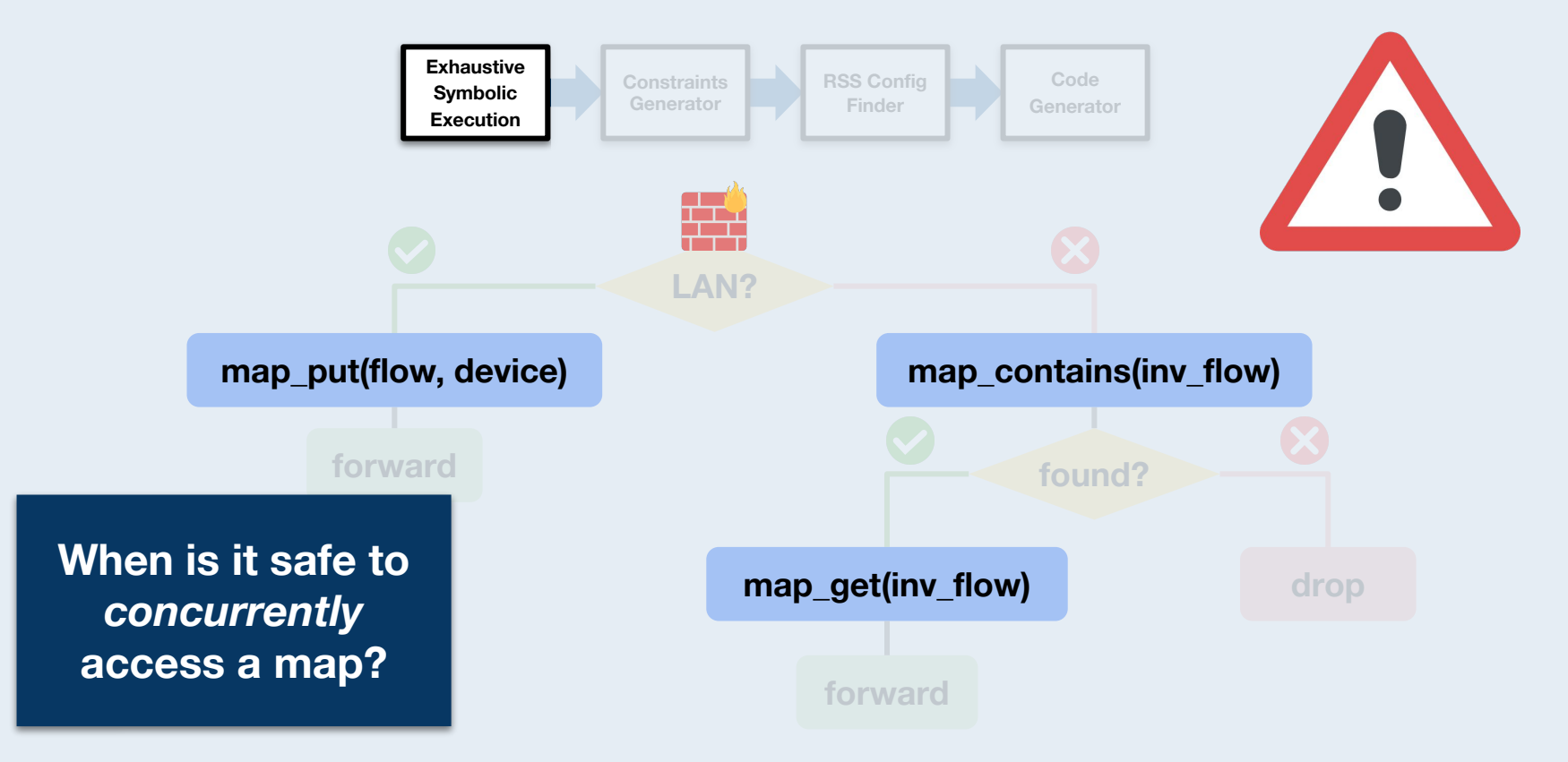
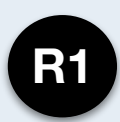

**R1 Key equality**

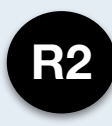

**R2 Subsumption**

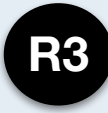

**R3 Disjoint Dependencies**

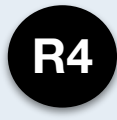

**R4 Incompatible Dependencies**

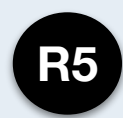

**R5 Interchangeable Constraints**

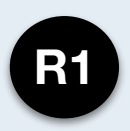

**R1 Key equality**

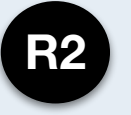

**R2 Subsumption**

**R3 Disjoint Dependencies**

**R4 Incompatible Dependencies**

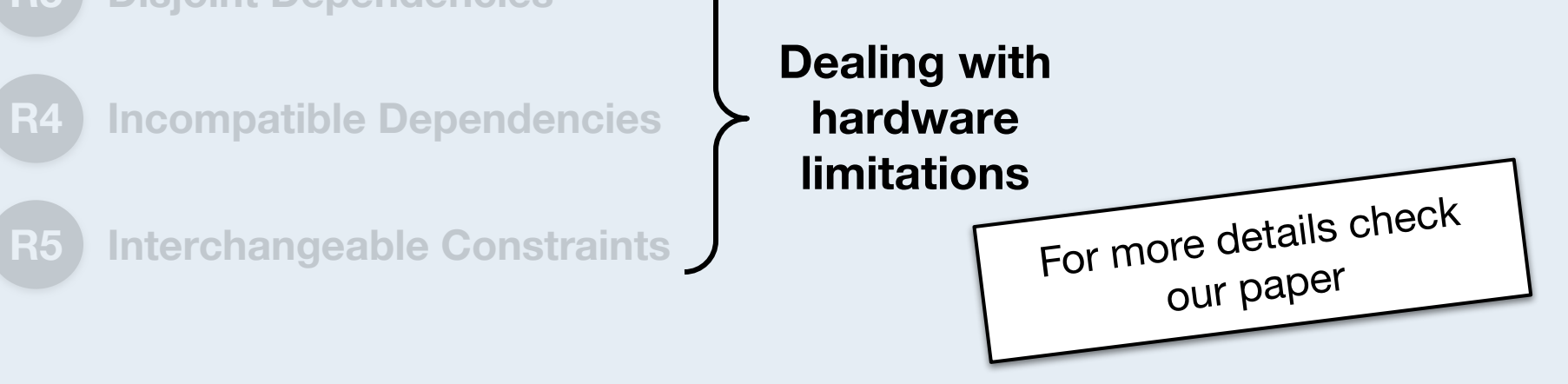

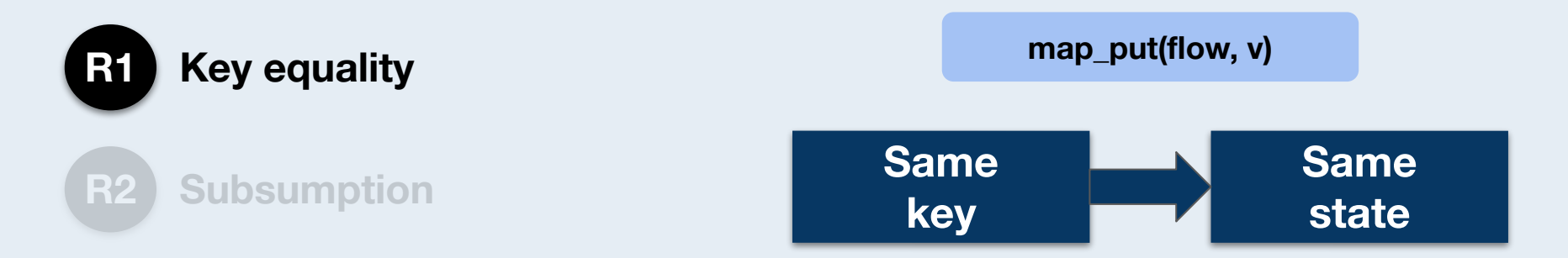

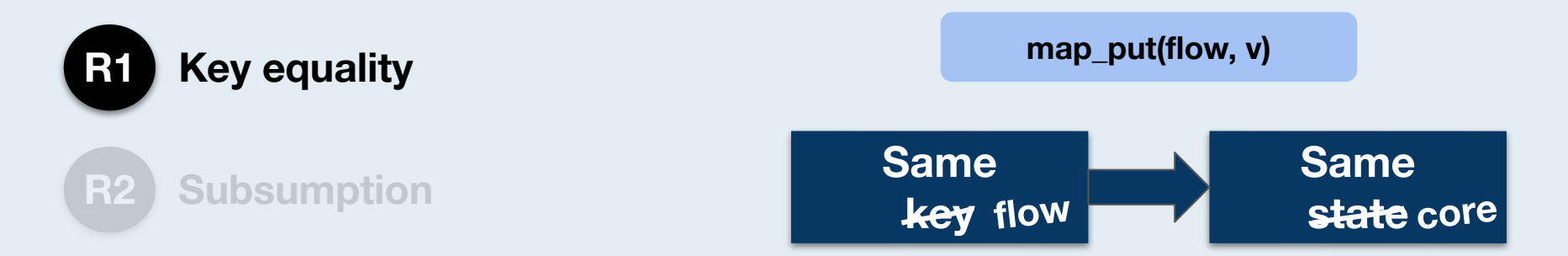

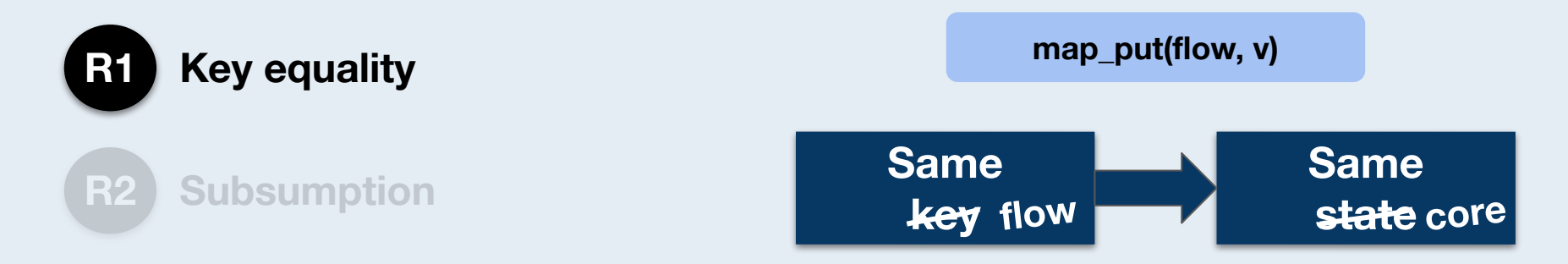

 ${\mathbf p}_{_{\boldsymbol{0}}}$  and  ${\mathbf p}_{_{\boldsymbol{1}}}$  are sent to the same core if

 $p_{0}$ [flow] =  $p_{1}$ [flow]

**R1 Key equality**

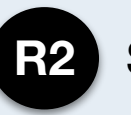

**R2 Subsumption**

**map\_put({src\_ip, dst\_ip}, v)**

**map\_put(dst\_ip, v)**

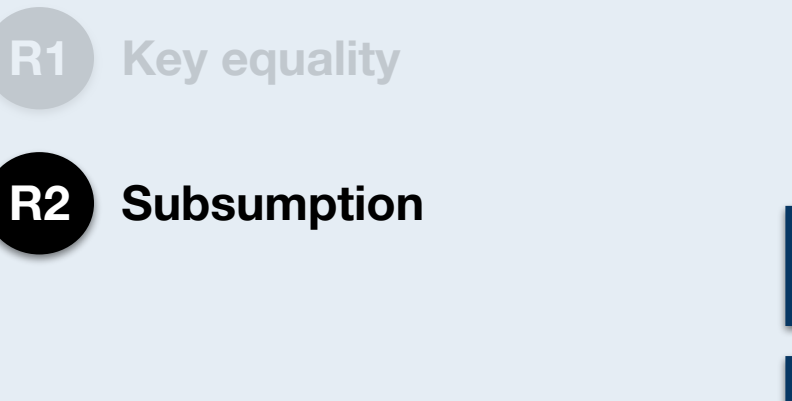

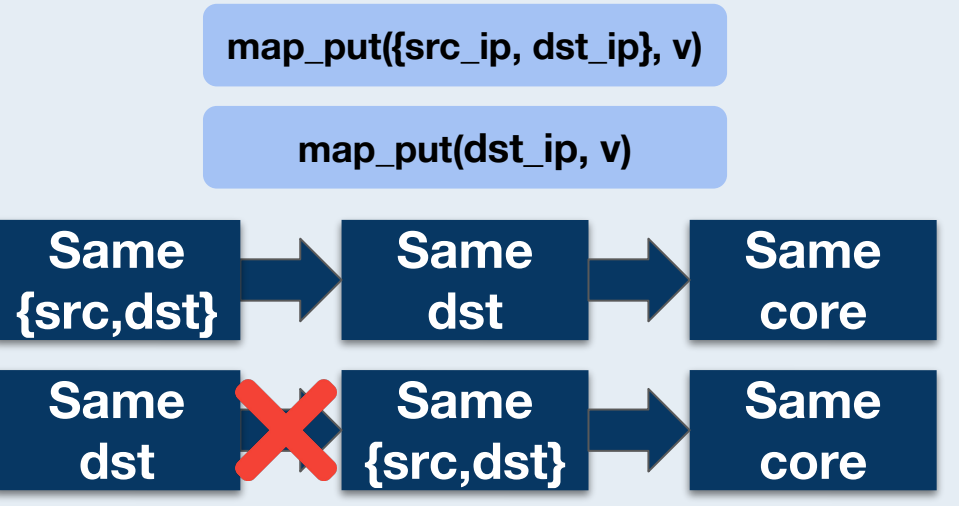

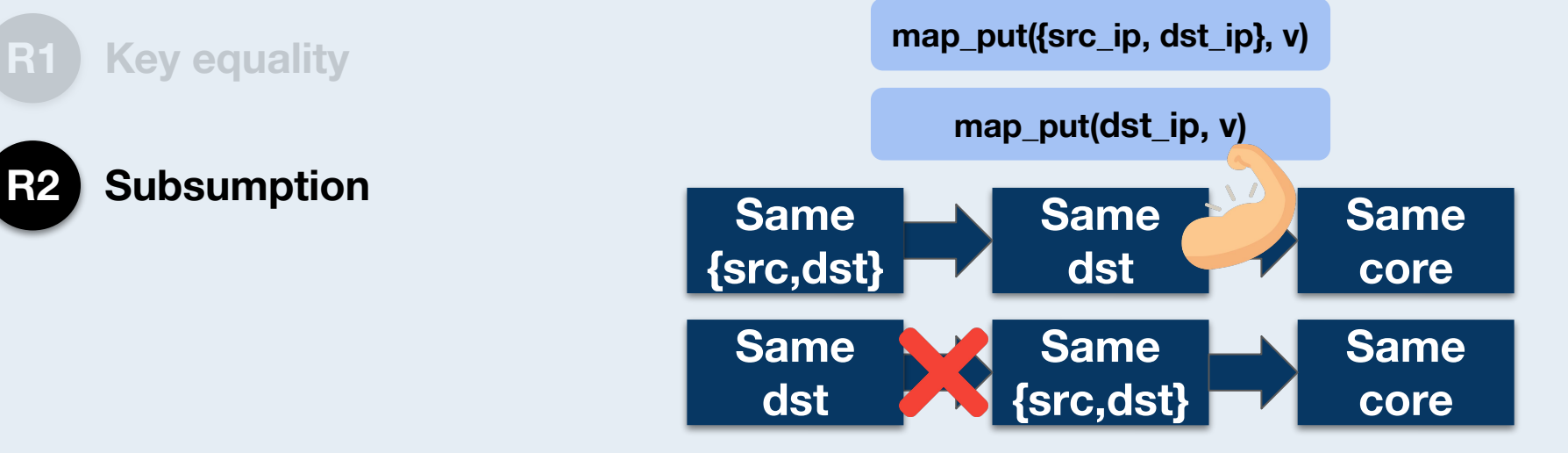

 ${\mathbf p}_{_{\boldsymbol 0}}$  and  ${\mathbf p}_{_{\boldsymbol 1}}$  are sent to the same core if:

 $p_{0}$ [dst\_ip] =  $p_{1}$ [dst\_ip]

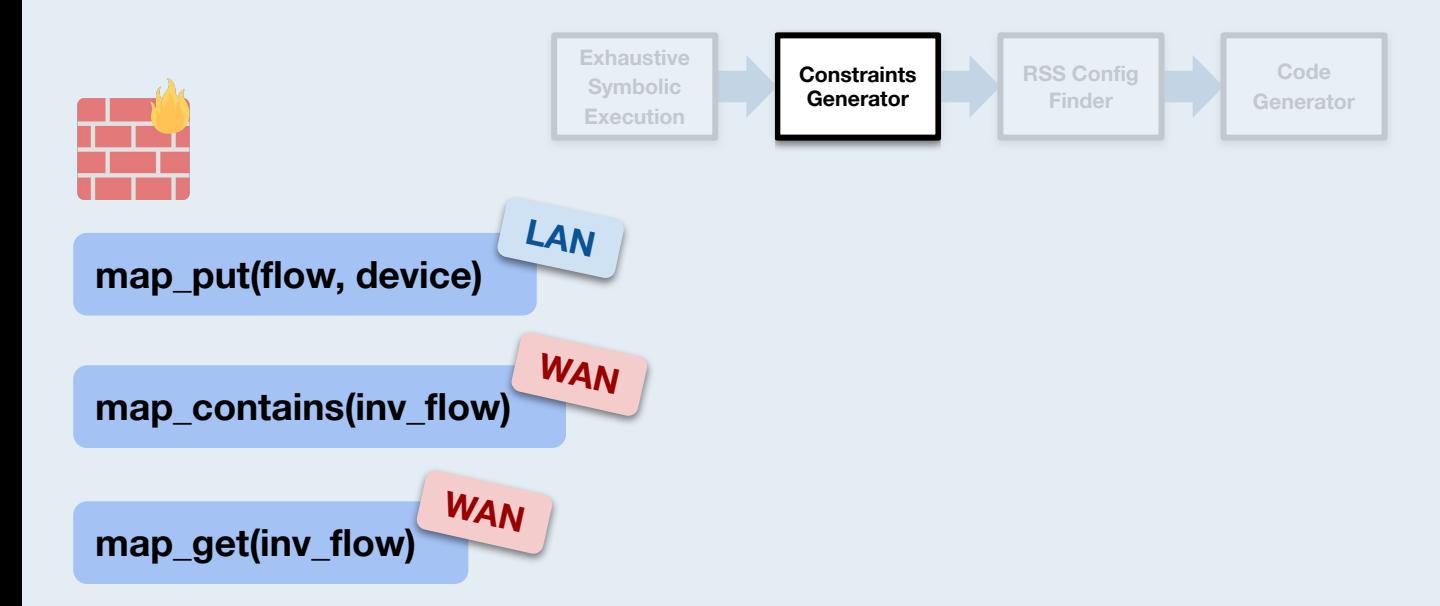

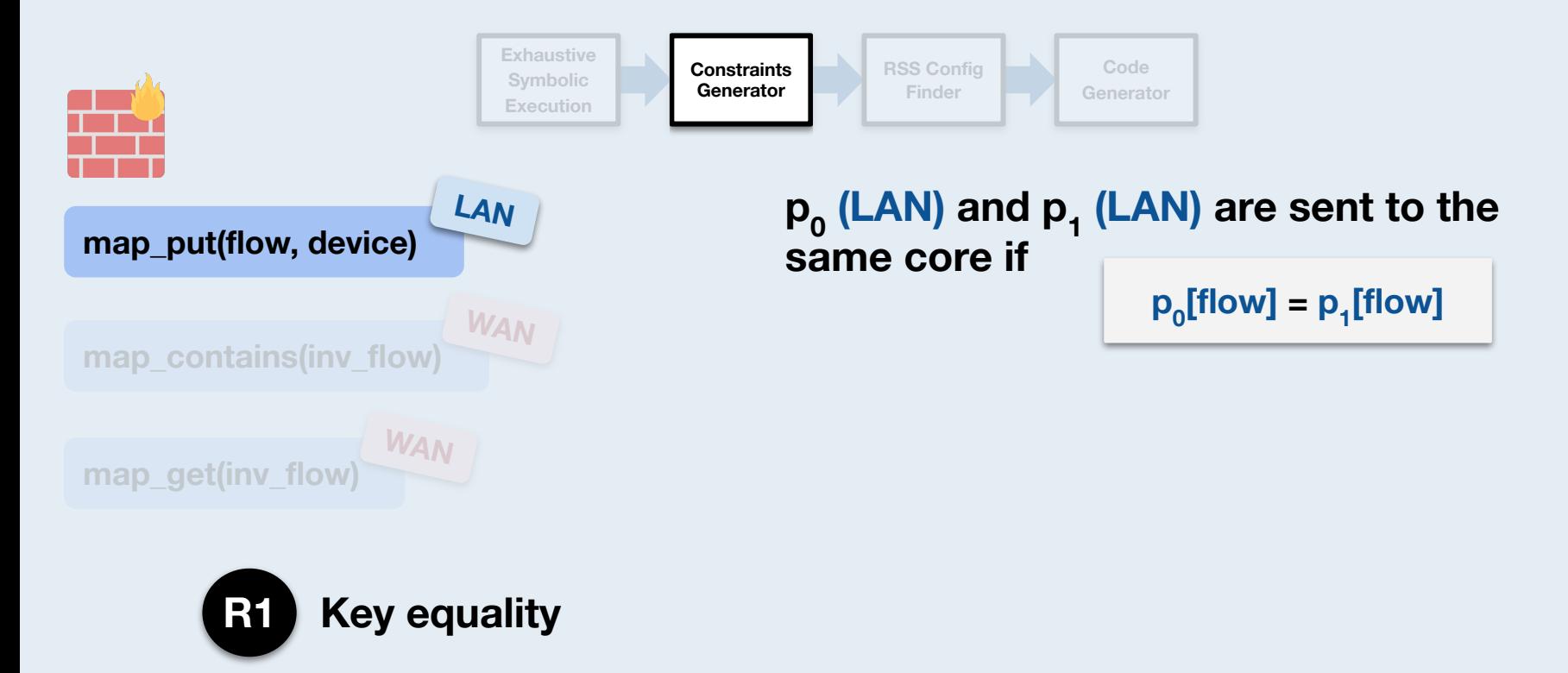

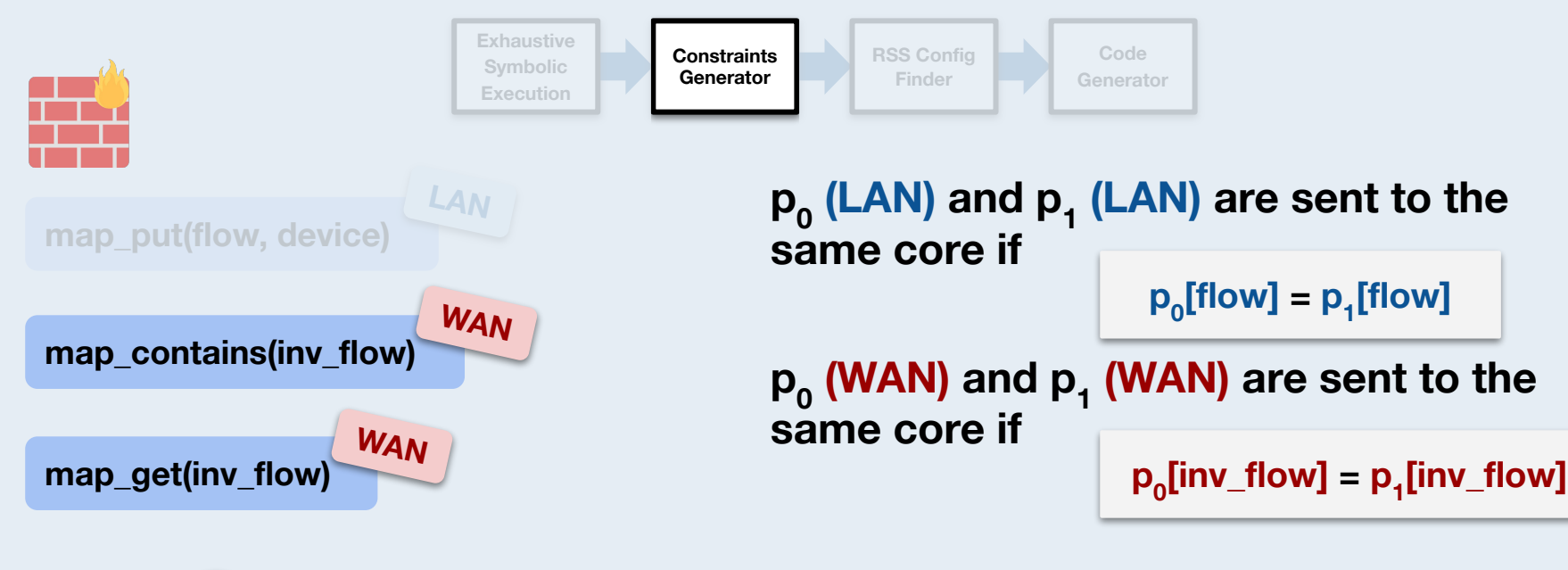

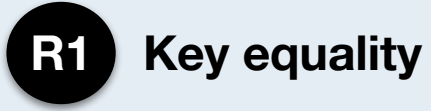

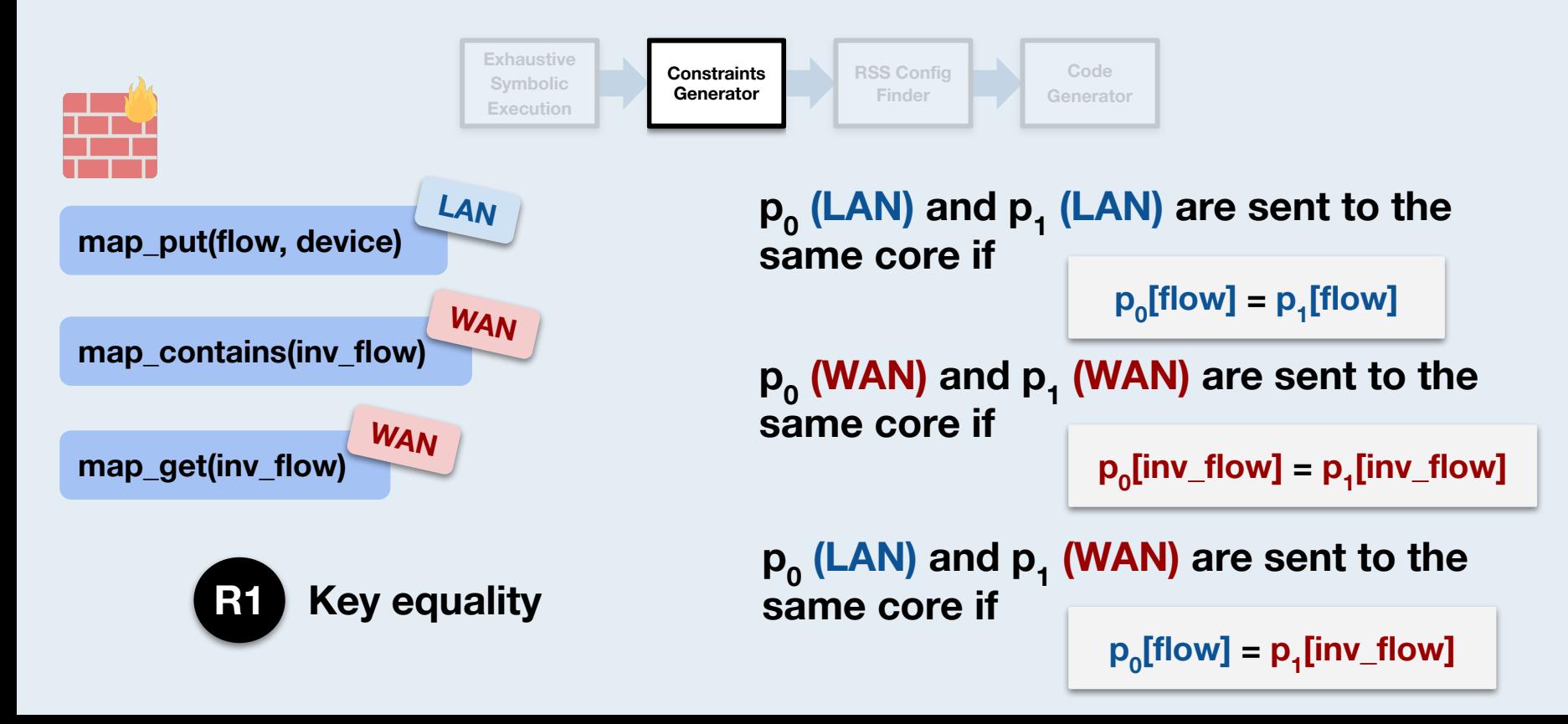

![](_page_49_Figure_1.jpeg)

![](_page_50_Figure_1.jpeg)

![](_page_51_Figure_1.jpeg)

![](_page_52_Figure_1.jpeg)

![](_page_53_Figure_1.jpeg)

$$
p_0[\text{flow}] = p_1[\text{flow}] \rightarrow \text{hash}(p_0) = \text{hash}(p_1)
$$
  
\n
$$
p_0[\text{inv\_flow}] = p_1[\text{inv\_flow}] \rightarrow \text{hash}(p_0) = \text{hash}(p_1)
$$
  
\n
$$
p_0[\text{flow}] = p_1[\text{inv\_flow}] \rightarrow \text{hash}(p_0) = \text{hash}(p_1)
$$

![](_page_54_Figure_1.jpeg)

![](_page_54_Figure_2.jpeg)

![](_page_54_Figure_3.jpeg)

# **Code generator**

![](_page_55_Figure_1.jpeg)

# **Code generator**

![](_page_56_Figure_1.jpeg)

### **Evaluation**

- **● How does performance scale with the number of cores**
	- Shared nothing vs Lock-based vs HTM
	- Varying traffic patterns
	- Packet size
	- Churn
- **● How does it fare against other parallel frameworks?**
	- Vector Packet Processing (VPP)

### **Evaluation**

- **● How does performance scale with the number of cores**
	- Shared nothing vs Lock-based vs HTM
	- Varying traffic patterns
	- Packet size
	- Churn

![](_page_58_Picture_6.jpeg)

- **● How does it fare against other parallel frameworks?**
	- Vector Packet Processing (VPP)

![](_page_59_Figure_0.jpeg)

![](_page_59_Figure_1.jpeg)

![](_page_60_Figure_0.jpeg)

![](_page_60_Figure_1.jpeg)

![](_page_61_Figure_0.jpeg)

![](_page_62_Figure_0.jpeg)

![](_page_63_Figure_0.jpeg)

![](_page_64_Figure_0.jpeg)

![](_page_65_Figure_0.jpeg)

![](_page_66_Figure_0.jpeg)

![](_page_67_Figure_0.jpeg)

![](_page_67_Figure_1.jpeg)

![](_page_67_Figure_2.jpeg)

![](_page_68_Figure_0.jpeg)

![](_page_68_Figure_1.jpeg)

![](_page_69_Figure_0.jpeg)

![](_page_70_Figure_0.jpeg)

![](_page_71_Figure_0.jpeg)
## **Conclusion**

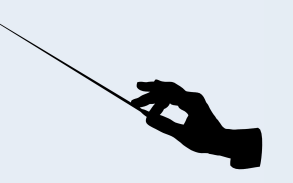

**Maestro** is a push-to-parallelize system that automatically parallelizes **software NFs.**

Generates **shared-nothing** parallel solutions whenever possible, and **lock-based** solutions otherwise.

Maestro's shared-nothing NFs scale **linearly** with cores.

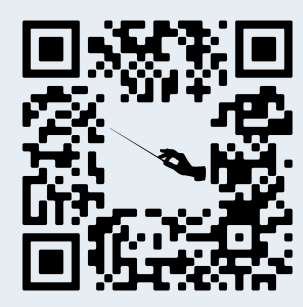

**Contact:** francisco.chamica.pereira@tecnico.ulisboa.pt

**Web:** maestro.inesc-id.pt